平均証人尋問時間及び平均被告人質問時間について、検察官、弁護人及び裁判体の各 尋問(質問)時間の平均を自白・否認別にみると、図表55のとおりであり、下の円グ ラフは、開廷時間に占めるそれぞれの時間の割合をグラフ化したものである。また、開 廷回数の分布別に取調べ証人数の分布状況をみると、図表56のとおりである。

図表55 平均証人尋問時間及び平均被告人質問時間の内訳(自白否認別)

|    | 平均<br>開廷時間<br>(分) | 平均証人<br>尋問時間<br>分) | うち<br>検察官 | うち<br>弁護人 | うち<br>裁判体 | 平均被告<br>人質問時<br>間(分) | うち<br>検察官 | うち<br>弁護人 | うち<br>裁判体 |
|----|-------------------|--------------------|-----------|-----------|-----------|----------------------|-----------|-----------|-----------|
| 総数 | 593.8             | 199.7              | 91.2      | 75.0      | 33.4      | 175.6                | 61.0      | 82.8      | 31.8      |
| 自白 | 424.6             | 106.3              | 44.9      | 41.8      | 19.6      | 147.5                | 51.2      | 68.1      | 28.2      |
| 否認 | 786.3             | 295.3              | 138.6     | 109.1     | 47.6      | 207.6                | 72.2      | 99.6      | 35.8      |

(注) 1 刑事局への個別報告による概数である。

2 「平均証人尋問時間」には、証人尋問を実施していないものを除く。

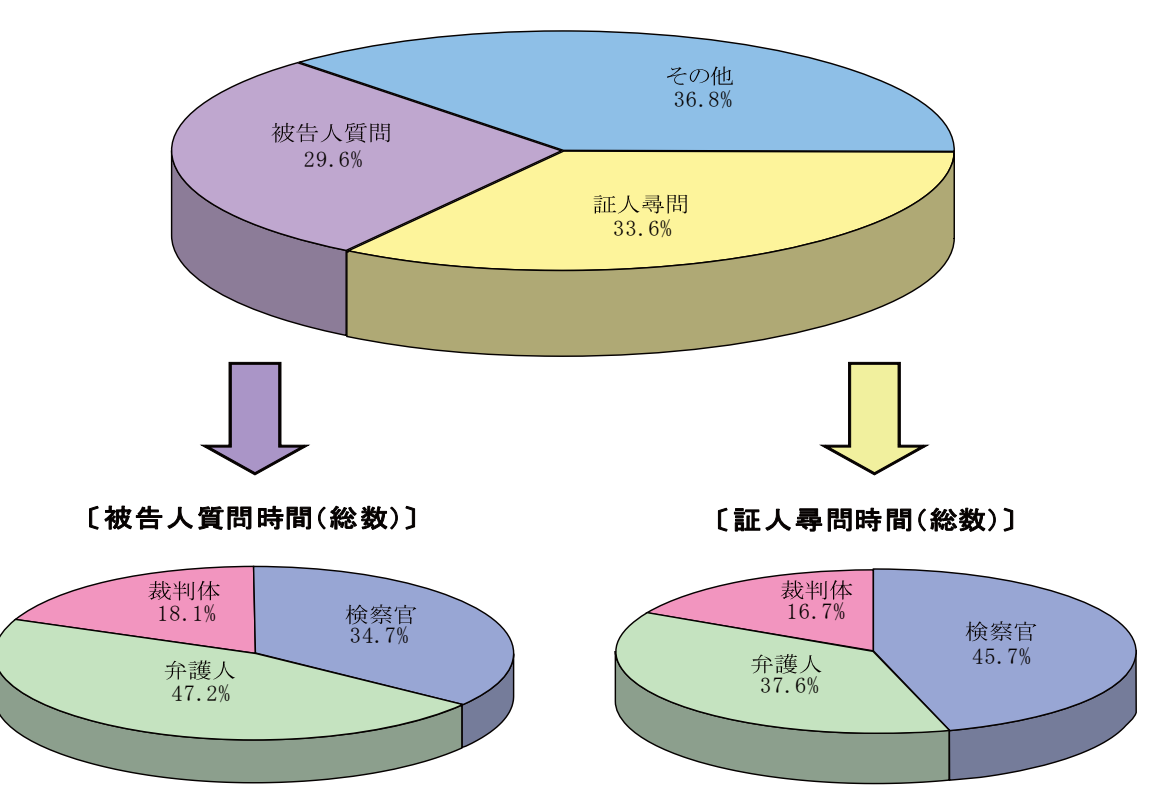

〔開廷時間(総数)〕

証人尋問を実施した終局件数と終局総件数が異なるため、本グラフの平均開廷時間に占める (注) 平均証人尋問時間の割合は、図表53と一致しない。

|    |                | 終局    | 取              | 調              | べ              | 証          | 人          | 数    |
|----|----------------|-------|----------------|----------------|----------------|------------|------------|------|
|    |                | 件数    | $0\lambda$     | $1\lambda$     | $2\lambda$     | $3\lambda$ | $4\lambda$ | 5人以上 |
| 総数 |                | 1,131 | 76             | 247            | 292            | 208        | 114        | 194  |
| 開  | 2回以内           | 27    | 8              | 14             | $\overline{4}$ | $\,1$      |            |      |
| 廷  | 3 <sup>1</sup> | 417   | 46             | 149            | 152            | 49         | 12         | 9    |
|    | $4$ 回          | 354   | 16             | 70             | 91             | 98         | 49         | 30   |
| 回  | $5$ 回          | 176   | $\mathbf 1$    | 9              | 36             | 43         | 37         | 50   |
| 数  | 6回以上           | 157   | $\overline{5}$ | $\overline{5}$ | 9              | 17         | 16         | 105  |

図表56 取調べ証人数別の終局件数の分布(開廷回数別)

(注)刑事局への個別報告による件数建てであり,概数である。

法定合議事件全体と裁判員裁判対象事件における自白·否認別の平均開廷時間と平均 取調べ証人数を比較したものが、図表57である。

|             |  |       | 平均開廷時間(分) |       | 平均取調べ証人数(人) |     |     |  |  |  |  |
|-------------|--|-------|-----------|-------|-------------|-----|-----|--|--|--|--|
|             |  | 総数    | 自白        | 否認    | 総数          | 自白  | 否認  |  |  |  |  |
| 法定合議事件総数    |  | 410.9 | 262.7     | 707.3 | 2.0         | 1.2 | 3.6 |  |  |  |  |
| うち裁判員裁判対象事件 |  | 622.8 | 456.3     | 816.9 | 2.9         | 1.9 | 4.0 |  |  |  |  |

図表57 自白否認別の平均開廷時間及び平均取調べ証人数

(注)1 刑事通常第一審事件票によるため開廷時間には公判準備に要した時間は含まない。

2 終局時の罪名が裁判所法26条2項2号に該当する事件のうち,有罪人員(一部 無罪を含む。)及び無罪人員を掲げた。

3 図表55は個別報告による概数であり,本表と開廷時間が異なる場合がある。

4 取調べ証人数は延べ人員で計上する場合があるため図表47とは異なる。

(5) 客観的併合

公訴事実の数ごとにみた証拠調べの状況や、開廷回数、開廷時間の状況(自白・否認 別)は、図表58ないし図表61のとおりである。

# 図表58一1 公訴事実の数別・取調べ証拠数別の終局件数の分布及び平均取調べ 証拠数(自白事件)

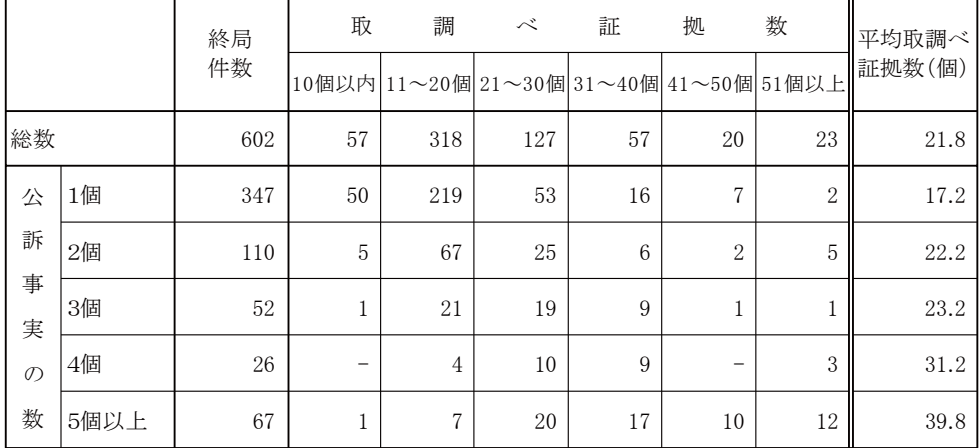

(注)1 終局件数は,刑事局への個別報告による件数建てであり,概数である。

2 取調べ証拠数は,延べ数である。

## 図表58一2 公訴事実の数別・取調べ証拠数別の終局件数の分布及び平均取調べ 証拠数(否認事件)

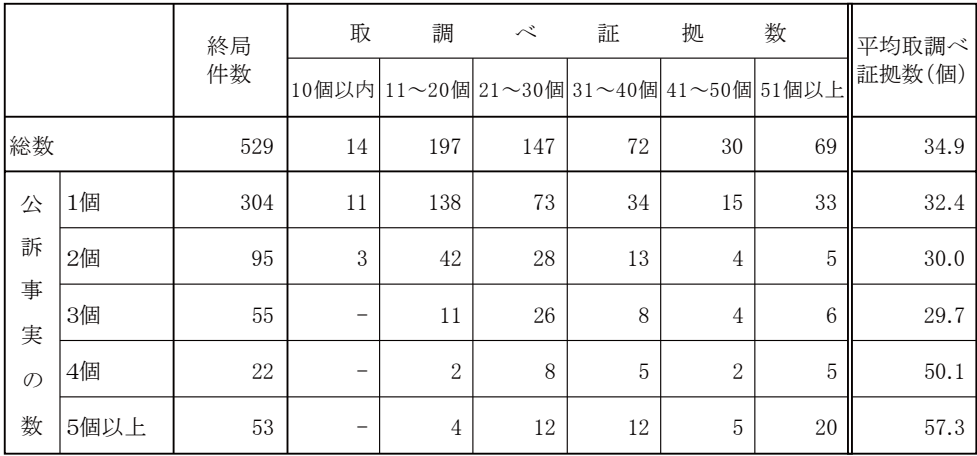

(注)1 終局件数は,刑事局への個別報告による件数建てであり,概数である。

2 取調べ証拠数は,延べ数である。

|                |      | 終局  | 証 人                      | 時<br>及び被告人質<br>問<br>問<br>時<br>間<br>尋<br>間<br>計<br>合<br>$\mathcal{D}$ |                |                |            |            |                |       |  |  |
|----------------|------|-----|--------------------------|----------------------------------------------------------------------|----------------|----------------|------------|------------|----------------|-------|--|--|
|                |      | 件数  | 60分<br>以内                | 90分<br>以内                                                            | 120分<br>以内     | 180分<br>以内     | 240分<br>以内 | 300分<br>以内 | 301分<br>以上     | (分)   |  |  |
| 総数<br>5<br>602 |      | 27  | 54                       | 151                                                                  | 133            | 87             | 145        | 241.8      |                |       |  |  |
| 公              | 1個   | 347 | 3                        | 15                                                                   | 33             | 88             | 80         | 61         | 67             | 223.2 |  |  |
| 訴              | 2個   | 110 | $\overline{2}$           | 6                                                                    | 11             | 26             | 27         | 10         | 28             | 240.5 |  |  |
| 事<br>実         | 3個   | 52  | $\overline{\phantom{0}}$ | $\mathbf{1}$                                                         | 3              | 16             | 8          | 5          | 19             | 300.7 |  |  |
| $\mathcal{O}$  | 4個   | 26  | $\overline{\phantom{m}}$ | $\mathbf{1}$                                                         | 3              | $\overline{4}$ | 5          | 6          | $\overline{7}$ | 271.1 |  |  |
| 数              | 5個以上 | 67  |                          | 4                                                                    | $\overline{4}$ | 17             | 13         | 5          | 24             | 283.3 |  |  |

図表59一1 公訴事実の数別・証人尋問時間及び被告人質問時間の合計別の終局 件数の分布並びに平均時間(自白事件)

(注)終局件数は,刑事局への個別報告による件数建てであり,概数である。

## 図表59一2 公訴事実の数別・証人尋問時間及び被告人質問時間の合計別の終局 件数の分布並びに平均時間(否認事件)

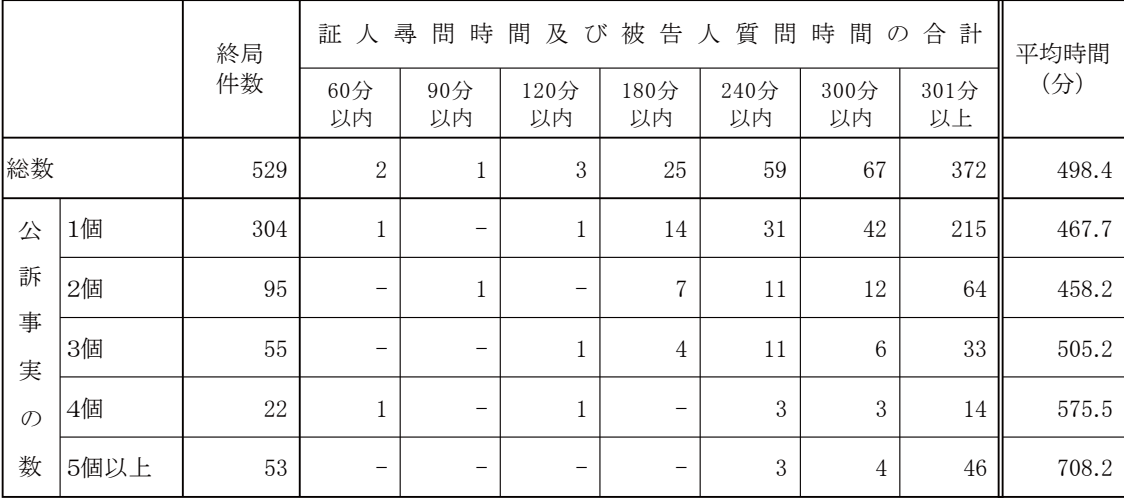

(注)終局件数は,刑事局への個別報告による件数建てであり,概数である。

|               |       | 終局  | 開           |       | 廷     | 回  | 数              | 平均開廷  |  |
|---------------|-------|-----|-------------|-------|-------|----|----------------|-------|--|
|               |       | 件数  | 2回以下        | $3$ 回 | $4$ 回 | 5回 | 6回以上           | 回数(回) |  |
| 総数            |       | 602 | 27          | 345   | 160   | 48 | 22             | 3.5   |  |
| 公             | 1個    | 347 | 20          | 217   | 85    | 22 | 3              | 3.3   |  |
| 訴             | $2$ 個 | 110 | 6           | 64    | 28    | 7  | 5              | 3.5   |  |
| 事<br>実        | 3個    | 52  | $\mathbf 1$ | 25    | 17    | 5  | $\overline{4}$ | 3.8   |  |
| $\mathcal{O}$ | 4個    | 26  | -           | 14    | 8     | 3  | $\mathbf{1}$   | 3.7   |  |
| 数             | 5個以上  | 67  |             | 25    | 22    | 11 | 9              | 4.2   |  |

図表60一1 公訴事実の数別・開廷回数別の終局件数の分布及び平均開廷回数 (自白事件)

(注)終局件数は,刑事局への個別報告による件数建てであり,概数である。

## 図表60一2 公訴事実の数別・開廷回数別の終局件数の分布及び平均開廷回数 (否認事件)

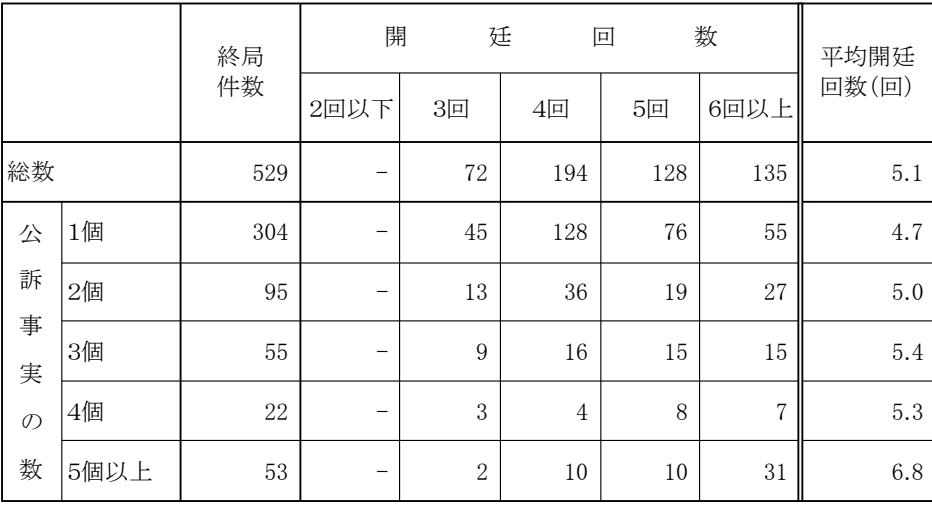

(注)終局件数は,刑事局への個別報告による件数建てであり,概数である。

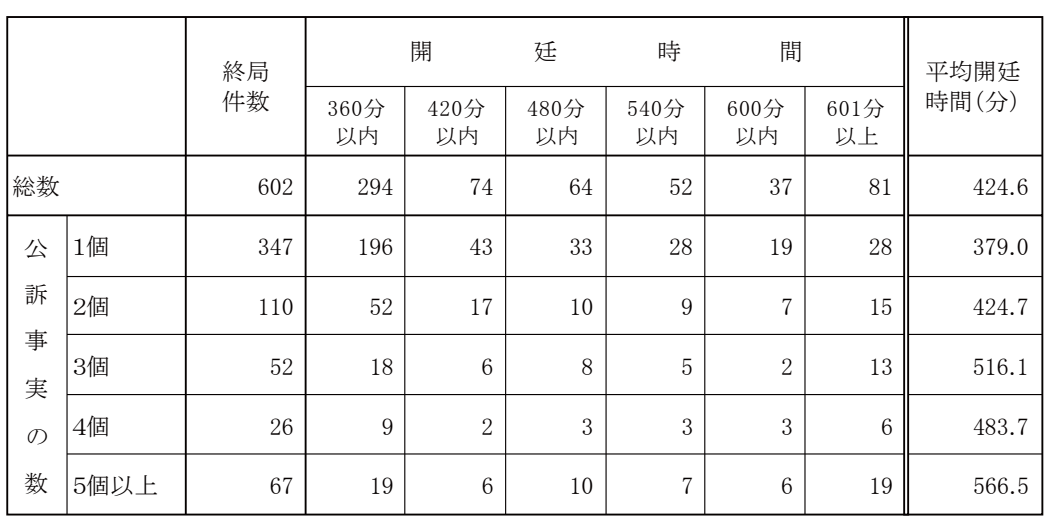

## 図表61一1 公訴事実の数別・開廷時間別の終局件数の分布及び平均開廷時間 (自白事件)

(注)終局件数は,刑事局への個別報告による件数建てであり,概数である。

## 図表61一2 公訴事実の数別・開廷時間別の終局件数の分布及び平均開廷時間 (否認事件)

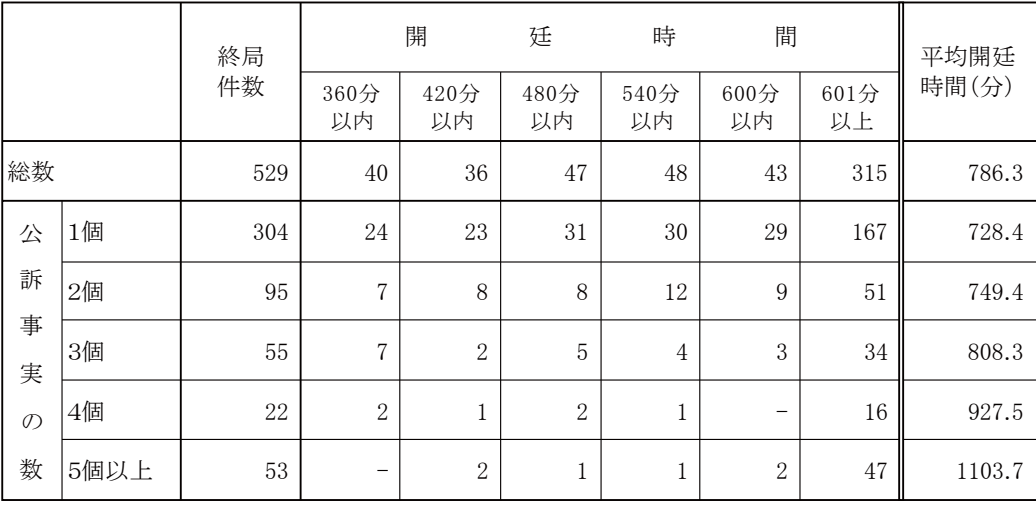

(注)終局件数は,刑事局への個別報告による件数建てであり,概数である。

(6) 区分審理

裁判員法71条の区分審理による審理がされた事件の審判の数ごとの内訳は図表62 のとおりであり、区分審理決定の有無別にみた開廷回数及び開廷時間の平均や分布の状 況は、図表63及び図表64のとおりである。

区分審理決定のあった判決人員9人について、区分事件審判の実施状況をみると、裁 判官のみで構成する合議体により審理及び裁判がされたもの(以下「裁判官のみの合議 体」という。)は9個 (うち自白4個, 否認5個),裁判官3人と裁判員6人で構成す る合議体により審理及び裁判がされたもの(以下「裁判員を含む合議体」という。)は O個であった<sup>\*11</sup>。また, 区分事件審判による部分判決の結果は, 全て有罪であった。

図表62 区分審理決定のあった判決人員及び審判の数ごとの内訳

| 判決人員 | 審  | 判  |    | の  | 数    |
|------|----|----|----|----|------|
|      | 2個 | 3個 | 4個 | 5個 | 6個以上 |
| 9    | 9  |    | -  | -  |      |

(注)1 刑事通常第一審事件票による実人員である。

2 審判の数は,区分事件審判の数と併合事件審判の数の合計である。

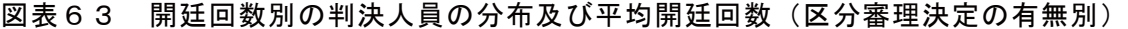

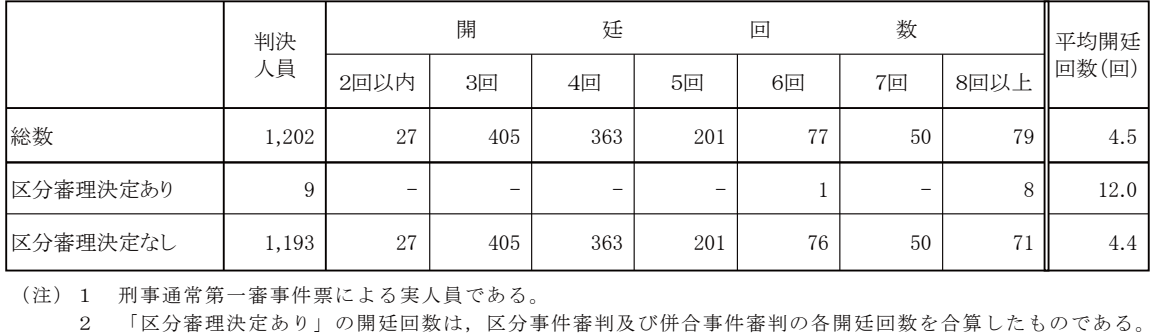

(注)1 刑事通常第一審事件票による実人員である。

2 「区分審理決定あり」の開廷回数は、区分事件審判及び併合事件審判の各開廷回数を合算したものである。

<sup>\*11</sup> 区分事件審判における公判が開かれた平均合計時間は、自白が305.8分、否認が658.4分であり、平均 開廷回数は、自白が3.8回、否認が6.0回であった。

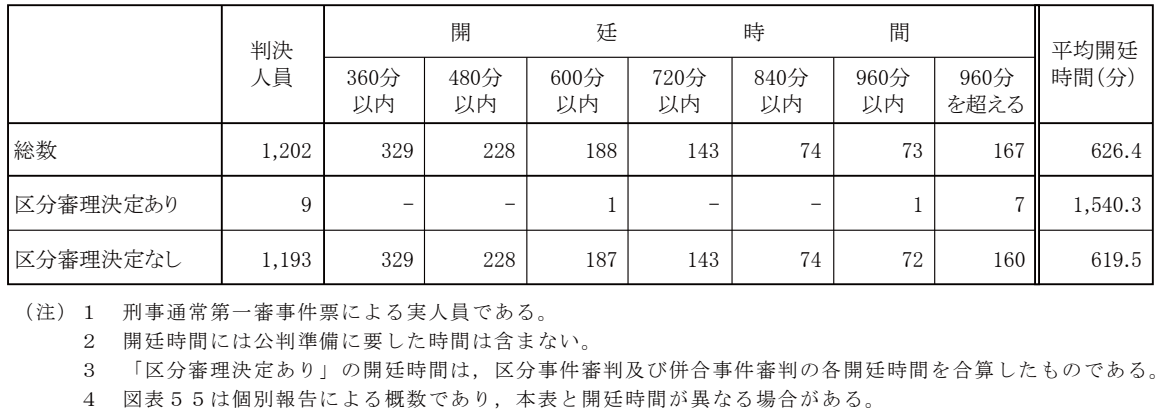

#### 図表64 開廷時間別の判決人員の分布及び平均開廷時間 (区分審理決定の有無別)

(注) 1 刑事通常第一審事件票による実人員である。

2 開廷時間には公判準備に要した時間は含まない。

3 「区分審理決定あり」の開廷時間は,区分事件審判及び併合事件審判の各開廷時間を合算したものである。 (注)1 刑事通常第一審事件票による実人員である。<br>2 開廷時間には公判準備に要した時間は含まない。<br>3 「区分審理決定あり」の開廷時間は,区分事件審判及び併合事件審判の各開廷時間を合算したものである。

4 図表55は個別報告による概数であり,本表と開廷時間が異なる場合がある。

(7) 被害者参加·刑事損害賠償命令

裁判員裁判対象事件における罪名別の参加申出をした被害者等の数及び被害者等の参 加の態様等は、図表65のとおりである。

なお、刑事損害賠償命令申立てがあった判決人員は、92人である。

図表65 裁判員裁判における被害者参加の状況(罪名別)

|              | 判決<br>人員       | 参加を申<br>し出た被<br>害者等 | うち参加を<br>許可され<br>た被害者<br>等 | 問をした被<br>害者等             | 質問をした<br>被害者等            | うち証人尋うち被告人 316条の3 292条の2<br>8の意見陳 の意見陳<br>害者等 | うち刑訴法 うち刑訴法<br>述をした被 述をした被<br>害者等 |  |  |  |  |  |
|--------------|----------------|---------------------|----------------------------|--------------------------|--------------------------|-----------------------------------------------|-----------------------------------|--|--|--|--|--|
| 総数           | 194            | 319                 | 317                        | 84                       | 166                      | 208                                           | 208                               |  |  |  |  |  |
| 殺人           | 63             | 101                 | 100                        | 40                       | 59                       | 69                                            | 63                                |  |  |  |  |  |
| 傷害致死         | 28             | 42                  | 41                         | 9                        | 28                       | 29                                            | 34                                |  |  |  |  |  |
| (準)強姦致死傷     | 24             | 41                  | 41                         | 13                       | 24                       | 37                                            | 29                                |  |  |  |  |  |
| 強盗致傷         | 18             | 20                  | 20                         | -                        | 6                        | 14                                            | 14                                |  |  |  |  |  |
| 強盗致死(強盗殺人)   | 18             | 38                  | 38                         | 5                        | 14                       | 17                                            | 23                                |  |  |  |  |  |
| (準)強制わいせつ致死傷 | 14             | 17                  | 17                         | 3                        | 6                        | $\overline{7}$                                | 11                                |  |  |  |  |  |
| 危険運転致死       | 10             | 30                  | 30                         | $\overline{4}$           | 9                        | 15                                            | 17                                |  |  |  |  |  |
| 強盗強姦         | 10             | 15                  | 15                         | 7                        | 10                       | 13                                            | 11                                |  |  |  |  |  |
| 傷害           | 3              | 5                   | 5                          | $\qquad \qquad -$        | $\overline{4}$           | $\overline{4}$                                | 3                                 |  |  |  |  |  |
| 集団(準)強姦致死傷   | $\overline{2}$ | $\overline{2}$      | $\overline{2}$             | $\overline{\phantom{0}}$ | $\overline{2}$           | $\qquad \qquad -$                             | $\sqrt{2}$                        |  |  |  |  |  |
| 爆発物取締罰則違反    | $\overline{2}$ | 5                   | 5                          | 3                        | $\overline{4}$           | 3                                             |                                   |  |  |  |  |  |
| 身の代金拐取       | $\mathbf{1}$   | $\overline{2}$      | $\sqrt{2}$                 | $\overline{\phantom{0}}$ | $\overline{\phantom{0}}$ | $\qquad \qquad -$                             | $\mathbf{1}$                      |  |  |  |  |  |
| 麻薬特例法違反      | $\mathbf{1}$   | $\mathbf{1}$        | 1                          | -                        |                          | -                                             |                                   |  |  |  |  |  |

(注)1 刑事通常第一審事件票による延べ人員(判決人員は実人員)である。

2 被害者等の数は,延べ人員である。

4 評議

評議時間の平均及び分布状況(自白·否認別, 罪名別及び開廷回数別)は、図表66な いし図表68のとおりである。なお、評議時間は、最終評議のみの時間であり、中間評議 の時間を含まない。

240分 240分<br>以内 360分 以内 480分 480分<br>以内 600分 以内 720分 720分<br>以内 840分 以内 840分 840分<br>を超える 総数 ┃ 1,202 ┃ 38 | 147 | 227 | 220 | 169 | 127 | 274 || 674.9 自白 │ 644│ 35│ 122│ 165│ 127│ 89│ 52│ 54∥ 532.2 否認 558 │ 25 │ 62 │ 93 │ 80 │ 75 │ 220 ∥ 839.6 判決 人員 平均評議 平均評議<br>時間(分) 評 議 時 間 総数 ┃ 1,202 | 38 | 147 | 227 | 220 | 169 | 127 | 274 || 674.9 自白 | 644 | 35 | 122 | 165 | 127 | 89 | 52 | 54 || 532.2 否認 | 558 | 3 | 25 | 62 | 93 | 80 | 75 | 220 || 839.6 評 議 時 間

図表66 評議時間別の判決人員の分布及び平均評議時間(自白否認別)

(注)刑事通常第一審事件票による実人員である。

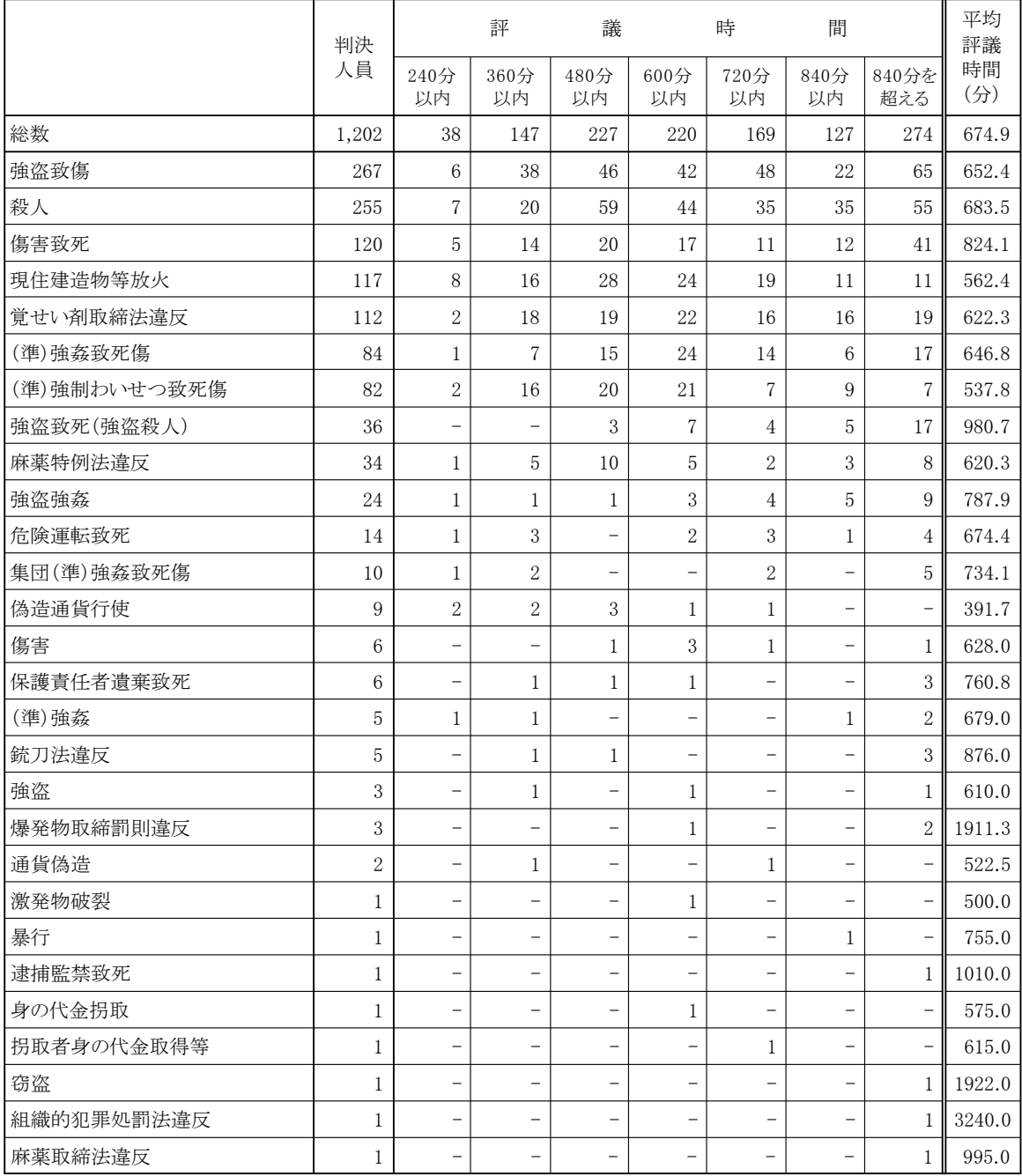

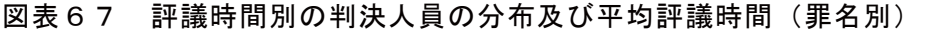

(注)刑事通常第一審事件票による実人員である。

|    |       | 判決    |              | 評          | 議          |            | 時          | 間          |                          | 平均<br>評議  |
|----|-------|-------|--------------|------------|------------|------------|------------|------------|--------------------------|-----------|
|    |       | 人員    | 240分<br>以内   | 360分<br>以内 | 480分<br>以内 | 600分<br>以内 | 720分<br>以内 | 840分<br>以内 | 840分<br>を超える             | 時間<br>(分) |
| 総数 |       | 1,202 | 38           | 147        | 227        | 220        | 169        | 127        | 274                      | 674.9     |
| 開  | 2回以下  | 27    | -            | 16         | 5          | 5          | T.         | -          | $\overline{\phantom{m}}$ | 398.2     |
| 廷  | 3回    | 405   | 28           | 94         | 116        | 76         | 51         | 24         | 16                       | 478.7     |
|    | $4$ 回 | 363   | 6            | 26         | 69         | 95         | 67         | 54         | 46                       | 615.1     |
| 回  | 5回    | 201   | 3            | 5          | 26         | 26         | 34         | 26         | 81                       | 781.0     |
| 数  | 6回以上  | 206   | $\mathbf{1}$ | 6          | 11         | 18         | 16         | 23         | 131                      | 1,098.7   |

図表68 評議時間別の判決人員の分布及び平均評議時間(開廷回数別)

(注) 1 刑事通常第一審事件票による実人員である。

2 裁判員裁判対象事件以外の事件について公判を開いた後、裁判員裁判対象事件が併合されたものを含む。

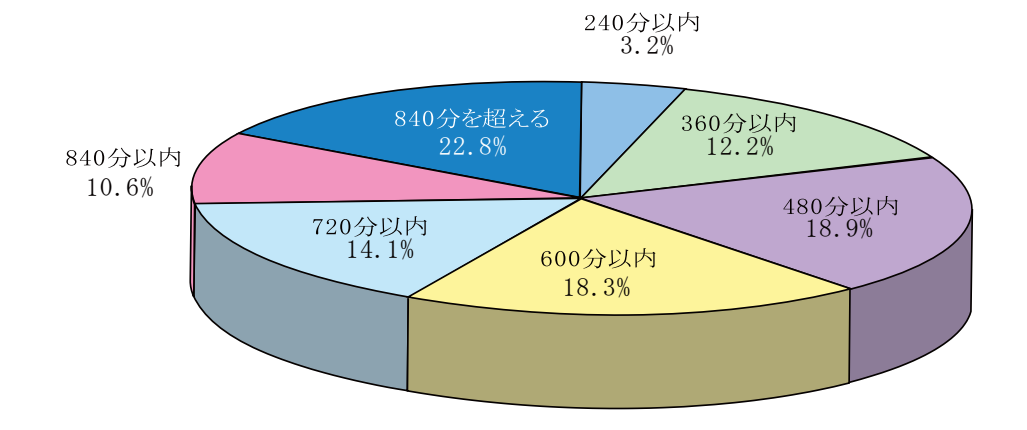

5 裁判の結果

罪名別, 自白·否認別に控訴人員をみると、図表69のとおりであり、庁別·罪名別の 終局区分及び罪名別の量刑分布状況は、図表70及び図表71のとおりである。

図表69 罪名別・自白否認別の判決人員及び控訴人員

|              | 判決<br>人員       | う<br>ち                   | 自<br>白                   | う<br>ち                   | 認<br>否         |
|--------------|----------------|--------------------------|--------------------------|--------------------------|----------------|
|              |                |                          | うち控訴                     |                          | うち控訴           |
| 総数           | 1,202          | 644                      | 158                      | 558                      | 314            |
| 強盗致傷         | 267            | 159                      | 43                       | 108                      | 61             |
| 殺人           | 255            | 126                      | 30                       | 129                      | 54             |
| 傷害致死         | 120            | 61                       | 11                       | 59                       | 41             |
| 現住建造物等放火     | 117            | 86                       | 9                        | 31                       | 11             |
| 覚せい剤取締法違反    | 112            | 35                       | 12                       | 77                       | 51             |
| (準)強姦致死傷     | 84             | 42                       | 19                       | 42                       | 26             |
| (準)強制わいせつ致死傷 | 82             | 52                       | 7                        | 30                       | 13             |
| 強盜致死(強盜殺人)   | 36             | 12                       | 7                        | 24                       | 20             |
| 麻薬特例法違反      | 34             | 26                       | 11                       | 8                        | 6              |
| 強盜強姦         | 24             | 7                        | $\overline{2}$           | 17                       | 9              |
| 危険運転致死       | 14             | 10                       | $\mathbf{1}$             | $\overline{4}$           | $\overline{4}$ |
| 集団(準)強姦致死傷   | 10             | $\sqrt{7}$               | $\overline{4}$           | $\,3$                    | 3              |
| 偽造通貨行使       | 9              | 8                        | $\mathbf{1}$             | $\mathbf{1}$             | $\mathbf{1}$   |
| 傷害           | 6              | $\mathbf{1}$             | $\overline{\phantom{0}}$ | 5                        | $\overline{2}$ |
| 保護責任者遺棄致死    | 6              | $\overline{c}$           |                          | $\overline{4}$           | $\overline{2}$ |
| (準)強姦        | 5              | $\overline{c}$           | $\overline{a}$           | 3                        | $\overline{2}$ |
| 銃刀法違反        | 5              | $\overline{2}$           |                          | 3                        | 3              |
| 強盗           | 3              | $\sqrt{2}$               | 1                        | $\mathbf{1}$             | $\mathbf{1}$   |
| 爆発物取締罰則違反    | 3              | $\overline{\phantom{0}}$ | $\overline{\phantom{0}}$ | 3                        | 2              |
| 通貨偽造         | $\overline{2}$ | $\mathbf{1}$             |                          | $\mathbf{1}$             |                |
| 激発物破裂        | $\mathbf{1}$   | $\mathbf{1}$             | $\equiv$                 | $\equiv$                 |                |
| 暴行           | 1              | $\overline{a}$           | $\overline{\phantom{0}}$ | 1                        |                |
| 逮捕監禁致死       | 1              | $\overline{\phantom{0}}$ | <sup>-</sup>             | $\mathbf{1}$             |                |
| 身の代金拐取       | $\mathbf{1}$   | $\mathbf{1}$             | $\overline{a}$           | $\frac{1}{2}$            |                |
| 拐取者身の代金取得等   | $\mathbf{1}$   | 1                        | $\equiv$                 | $\overline{\phantom{0}}$ |                |
| 窃盗           | $\mathbf{1}$   |                          |                          | 1                        |                |
| 組織的犯罪処罰法違反   | $\mathbf{1}$   | $\overline{a}$           | $\equiv$                 | $\mathbf{1}$             | $\mathbf{1}$   |
| 麻薬取締法違反      | $\mathbf{1}$   | $\overline{\phantom{0}}$ | $\equiv$                 | $\mathbf{1}$             | $\mathbf{1}$   |

(注)刑事通常第一審事件票による実人員である。

| 庁名        | 終<br>局<br>ᄉ<br>員 | 有<br>罪           | 有<br>部<br>罪<br>無<br>罪    | 無<br>罪                   | 家<br>裁<br>$\scriptstyle\sim$<br>移<br>送 | そ<br>$\sigma$<br>他                | 庁名       | 終<br>局<br>ᄉ<br>員 | 有<br>罪         | 有<br>部<br>罪<br>無<br>罪    | 無<br>罪                   | 家<br>裁<br>$\widehat{\phantom{a}}$<br>移<br>送 | そ<br>$\sigma$<br>他       |
|-----------|------------------|------------------|--------------------------|--------------------------|----------------------------------------|-----------------------------------|----------|------------------|----------------|--------------------------|--------------------------|---------------------------------------------|--------------------------|
| 総数        | 1,220            | 1,192            | $\,$ 3 $\,$              | $\overline{7}$           | $\overline{\phantom{0}}$               | $18\,$                            | 広島地裁本庁   | 36               | 35             | 1                        | $\overline{\phantom{m}}$ |                                             | L,                       |
| 東京地裁本庁    | 111              | 105              | $\overline{\phantom{0}}$ | $\mathbf{1}$             | $\overline{\phantom{0}}$               | $\,$ 5                            | 山口地裁本庁   | $\overline{4}$   | $\overline{4}$ | $\overline{a}$           | $\overline{a}$           |                                             | L.                       |
| 東京地裁立川支部  | 35               | 35               | $\overline{\phantom{0}}$ | $\overline{a}$           | $\overline{\phantom{a}}$               | $\qquad \qquad -$                 | 岡山地裁本庁   | $20\,$           | 18             | 1                        | $\overline{\phantom{a}}$ | $\overline{a}$                              | $\,1$                    |
| 横浜地裁本庁    | 51               | 50               | $\overline{\phantom{0}}$ |                          |                                        | $\mathbf{1}$                      | 鳥取地裁本庁   | 6                | 6              | L                        |                          |                                             |                          |
| 横浜地裁小田原支部 | 18               | 18               | $\overline{a}$           | $\overline{a}$           | ٠                                      | $\overline{\phantom{a}}$          | 松江地裁本庁   | $\,$ 5           | 5              | $\overline{a}$           | $\overline{\phantom{a}}$ |                                             | $\overline{a}$           |
| さいたま地裁本庁  | 58               | 56               | $\mathbf{1}$             | $\overline{a}$           | $\overline{a}$                         | $\mathbf{1}$                      | 福岡地裁本庁   | 38               | 37             | $\overline{\phantom{0}}$ | $\mathbf{1}$             |                                             | $\overline{a}$           |
| 千葉地裁本庁    | 121              | 114              | L,                       | 3                        |                                        | $\overline{4}$                    | 福岡地裁小倉支部 | 23               | 22             | $\overline{a}$           |                          |                                             | $\,1$                    |
| 水戸地裁本庁    | 24               | 24               | $\overline{\phantom{0}}$ | -                        | -                                      | $\overline{\phantom{0}}$          | 佐賀地裁本庁   | 6                | 6              | -                        | $\overline{a}$           |                                             | -                        |
| 宇都宮地裁本庁   | 23               | 22               | $\overline{\phantom{0}}$ | $\overline{a}$           | $\overline{\phantom{a}}$               | $\mathbf{1}$                      | 長崎地裁本庁   | $\,7$            | $\,7$          | $\overline{a}$           | $\overline{a}$           | $\overline{\phantom{a}}$                    | $\overline{a}$           |
| 前橋地裁本庁    | 12               | 12               | $\overline{a}$           |                          |                                        | $\overline{a}$                    | 大分地裁本庁   | $\overline{7}$   | $\sqrt{7}$     | $\overline{\phantom{0}}$ |                          |                                             |                          |
| 静岡地裁本庁    | 9                | $\boldsymbol{9}$ | $\overline{\phantom{0}}$ | ÷                        | $\overline{a}$                         | $\overline{\phantom{0}}$          | 熊本地裁本庁   | 11               | 11             | $\overline{\phantom{0}}$ |                          |                                             |                          |
| 静岡地裁沼津支部  | $\,7$            | $\,7$            | $\overline{\phantom{0}}$ | $\overline{a}$           | $\overline{\phantom{a}}$               | $\hspace{1.0cm} - \hspace{1.0cm}$ | 鹿児島地裁本庁  | 16               | 16             | $\overline{\phantom{0}}$ | $\overline{a}$           | $\overline{\phantom{a}}$                    | $\overline{\phantom{a}}$ |
| 静岡地裁浜松支部  | 11               | 11               | $\overline{a}$           |                          |                                        | $\overline{a}$                    | 宮崎地裁本庁   | $\,4$            | $\overline{4}$ | L                        |                          |                                             |                          |
| 甲府地裁本庁    | $\boldsymbol{9}$ | $\boldsymbol{9}$ | $\overline{\phantom{0}}$ | $\overline{a}$           | L                                      | $\hspace{1.0cm} - \hspace{1.0cm}$ | 那覇地裁本庁   | 16               | 16             | $\overline{\phantom{0}}$ | $\overline{a}$           | $\overline{\phantom{a}}$                    | $\overline{a}$           |
| 長野地裁本庁    | 6                | 6                | $\overline{\phantom{0}}$ | $\overline{a}$           | $\overline{\phantom{a}}$               | $\hspace{1.0cm} - \hspace{1.0cm}$ | 仙台地裁本庁   | 10               | $10\,$         | $\overline{\phantom{0}}$ | $\qquad \qquad -$        | $\overline{\phantom{a}}$                    | $\qquad \qquad -$        |
| 長野地裁松本支部  | $\sqrt{7}$       | $\sqrt{7}$       | $\overline{\phantom{0}}$ |                          |                                        |                                   | 福島地裁本庁   | $\boldsymbol{9}$ | 9              | L                        |                          |                                             |                          |
| 新潟地裁本庁    | 9                | 9                | -                        |                          |                                        | $\overline{\phantom{0}}$          | 福島地裁郡山支部 | 11               | 11             | $\overline{a}$           |                          |                                             |                          |
| 大阪地裁本庁    | 120              | 119              | $\overline{a}$           | $\mathbf{1}$             | $\overline{\phantom{a}}$               | $\overline{\phantom{a}}$          | 山形地裁本庁   | $\,7$            | $\sqrt{7}$     | $\overline{a}$           | $\overline{a}$           |                                             | $\overline{a}$           |
| 大阪地裁堺支部   | 28               | 28               | $\overline{\phantom{0}}$ |                          |                                        | $\overline{\phantom{0}}$          | 盛岡地裁本庁   | $\,$ 5           | 5              | $\overline{a}$           |                          |                                             |                          |
| 京都地裁本庁    | 31               | 30               | $\overline{\phantom{0}}$ | $\overline{\phantom{0}}$ | $\overline{a}$                         | $\mathbf{1}$                      | 秋田地裁本庁   | $\,7$            | 6              | -                        | -                        |                                             | $\mathbf{1}$             |
| 神戸地裁本庁    | 39               | 38               | $\overline{\phantom{0}}$ | $\mathbf{1}$             | $\overline{\phantom{a}}$               | $\overline{\phantom{a}}$          | 青森地裁本庁   | 9                | 9              | $\overline{a}$           | $\overline{a}$           | $\overline{\phantom{a}}$                    |                          |
| 神戸地裁姫路支部  | $\boldsymbol{9}$ | $\boldsymbol{9}$ | $\overline{\phantom{0}}$ |                          |                                        | $\overline{\phantom{0}}$          | 札幌地裁本庁   | 29               | $\sqrt{28}$    | $\overline{\phantom{0}}$ |                          |                                             | $\,1$                    |
| 奈良地裁本庁    | 10               | 10               | $\overline{\phantom{0}}$ | $\overline{\phantom{0}}$ | $\overline{a}$                         | $\qquad \qquad -$                 | 函館地裁本庁   | $\overline{2}$   | $\,2$          | $\overline{\phantom{0}}$ | $\overline{a}$           |                                             |                          |
| 大津地裁本庁    | $10\,$           | 10               | $\overline{a}$           | $\overline{\phantom{a}}$ | $\overline{\phantom{a}}$               | $\overline{\phantom{a}}$          | 旭川地裁本庁   | $\overline{4}$   | $\overline{4}$ | $\overline{a}$           | $\overline{\phantom{a}}$ |                                             |                          |
| 和歌山地裁本庁   | 6                | $\,6\,$          | $\overline{a}$           |                          |                                        | $\overline{a}$                    | 釧路地裁本庁   | 5                | 5              | $\overline{a}$           |                          |                                             |                          |
| 名古屋地裁本庁   | 49               | 49               | $\overline{\phantom{0}}$ | $\overline{a}$           | ÷,                                     | $\qquad \qquad -$                 | 高松地裁本庁   | 14               | 14             | $\overline{a}$           | $\overline{a}$           |                                             | $\overline{a}$           |
| 名古屋地裁岡崎支部 | 11               | 11               | $\overline{a}$           | $\overline{a}$           | $\overline{\phantom{a}}$               | $\overline{\phantom{a}}$          | 徳島地裁本庁   | $\tau$           | $\overline{7}$ | $\overline{a}$           | $\overline{\phantom{a}}$ |                                             | $\overline{\phantom{a}}$ |
| 津地裁本庁     | 13               | 12               | $\overline{\phantom{0}}$ | $\overline{a}$           | $\overline{\phantom{m}}$               | $\mathbf{1}$                      | 高知地裁本庁   | 6                | 6              | $\overline{\phantom{0}}$ | $\qquad \qquad -$        |                                             |                          |
| 岐阜地裁本庁    | 22               | 22               | $\overline{\phantom{0}}$ |                          | $\frac{1}{2}$                          | $\qquad \qquad -$                 | 松山地裁本庁   | 21               | 21             | $\overline{a}$           | -                        |                                             |                          |
| 福井地裁本庁    | 6                | 6                | $\overline{a}$           |                          | $\overline{a}$                         | ٠                                 |          |                  |                |                          |                          |                                             |                          |
| 金沢地裁本庁    | 5                | $\,$ 5           | $\overline{\phantom{0}}$ | $\overline{a}$           | $\overline{a}$                         | $\overline{\phantom{0}}$          |          |                  |                |                          |                          |                                             |                          |
|           |                  |                  |                          |                          |                                        |                                   |          |                  |                |                          |                          |                                             |                          |

図表70一1 庁別・終局区分別の終局人員

(注)1 刑事通常第一審事件票による実人員である。

富山地裁本庁 ┃ 5 ┃ 5 ┃ - ┃ - ┃ - ┃ -

2 終局区分の「その他」は,公訴棄却,移送等である。

3 裁判員裁判に関する事務を取り扱う支部以外の支部に起訴され,当該支部の管轄区域を取扱 区域とする本庁又は支部に回付された人員を除く。

| 罪名           | 終局<br>人員       | 有罪           | 有罪·<br>一部無罪              | 無罪             | 家裁へ<br>移送 | その他            |
|--------------|----------------|--------------|--------------------------|----------------|-----------|----------------|
| 総数           | 1,220          | 1,192        | 3                        | $\overline{7}$ |           | 18             |
| 強盗致傷         | 272            | 266          |                          | 1              |           | $\overline{5}$ |
| 殺人           | 259            | 254          |                          | 1              |           | $\overline{4}$ |
| 傷害致死         | 120            | 118          | 1                        | 1              |           |                |
| 現住建造物等放火     | 118            | 116          |                          | $\mathbf{1}$   |           | $\mathbf{1}$   |
| 覚せい剤取締法違反    | 113            | 109          | $\overline{\phantom{0}}$ | $\sqrt{3}$     |           | $\mathbf{1}$   |
| (準)強姦致死傷     | 90             | 84           | $\overline{\phantom{0}}$ |                |           | $\,6\,$        |
| (準)強制わいせつ致死傷 | 82             | 81           | 1                        |                |           |                |
| 強盗致死(強盗殺人)   | 37             | 36           |                          |                |           | $\mathbf{1}$   |
| 麻薬特例法違反      | 34             | 34           | -                        |                |           |                |
| 強盗強姦         | 24             | 24           |                          |                |           |                |
| 危険運転致死       | 14             | 14           | $\overline{\phantom{0}}$ |                |           |                |
| 集団(準)強姦致死傷   | 10             | 10           |                          |                |           |                |
| 偽造通貨行使       | 9              | 9            | -                        |                |           |                |
| 傷害           | 6              | $\,6$        |                          |                |           |                |
| 保護責任者遺棄致死    | $\,6\,$        | $\,6\,$      | -                        |                |           |                |
| (準)強姦        | 5              | $\mathbf 5$  | -                        |                |           |                |
| 銃刀法違反        | $\overline{5}$ | $\mathbf 5$  | -                        |                |           |                |
| 強盗           | 3              | 3            | -                        |                |           |                |
| 爆発物取締罰則違反    | $\,3$          | $\sqrt{3}$   | -                        |                |           |                |
| 通貨偽造         | $\sqrt{2}$     | $\sqrt{2}$   |                          |                |           |                |
| 激発物破裂        | $\mathbf{1}$   | $\mathbf{1}$ | $\overline{\phantom{0}}$ |                |           |                |
| 暴行           | $\mathbf{1}$   | $\mathbf 1$  |                          |                |           |                |
| 逮捕監禁致死       | $\mathbf{1}$   | $\mathbf{1}$ |                          |                |           |                |
| 身の代金拐取       | 1              | 1            | $\overline{\phantom{0}}$ |                |           |                |
| 拐取者身の代金取得等   | $\mathbf{1}$   | $\mathbf{1}$ |                          |                |           |                |
| 窃盗           | $\mathbf{1}$   |              | $\mathbf{1}$             |                |           |                |
| 組織的犯罪処罰法違反   | $1\,$          | $\mathbf{1}$ |                          |                |           |                |
| 麻薬取締法違反      | $\mathbf{1}$   | $\mathbf{1}$ |                          |                |           |                |

図表70一2 罪名別・終局区分別の終局人員

(注)1 刑事通常第一審事件票による実人員である。

2 「その他」は,公訴棄却,移送等である。 2 「その他」は,公訴棄却,移送等である。

3 裁判員裁判に関する事務を取り扱う支部以外の支部に起訴され,当該支部の管轄区域を取 扱区域とする本庁又は支部に回付された人員を除く。 3 裁判員裁判に関する事務を取り扱う支部以外の支部に起訴され,当該支部の管轄区域を取

|              |                  |                |            | 終                        |                   |                   |                          | 局                 |                          |                       | 区                             |                          |                          | 分                  |                          |              |                    |                |                          |
|--------------|------------------|----------------|------------|--------------------------|-------------------|-------------------|--------------------------|-------------------|--------------------------|-----------------------|-------------------------------|--------------------------|--------------------------|--------------------|--------------------------|--------------|--------------------|----------------|--------------------------|
|              |                  |                |            |                          |                   | 有                 |                          |                   |                          |                       | 罪                             |                          |                          |                    |                          |              |                    |                |                          |
|              | 終                |                |            |                          |                   |                   | 有                        |                   | 期                        |                       | 懲                             |                          | 役                        |                    |                          |              |                    | 控<br>訴         | 控<br>訴                   |
|              | 局                | 有              |            | 無                        |                   |                   |                          |                   |                          |                       |                               |                          | 3年以下                     |                    |                          | 無            | そ                  | 申              | 率                        |
|              | 人<br>員           | 罪<br>人<br>員    | 死<br>刑     | 期<br>懲<br>役              | 30<br>年<br>以<br>下 | 25<br>年<br>以<br>下 | 20<br>年<br>以<br>下        | 15<br>年<br>以<br>下 | 10<br>年<br>以<br>下        | $\tau$<br>年<br>以<br>下 | 5<br>年<br>以<br>$\overline{F}$ | 実<br>刑                   | 執<br>行<br>猶<br>予         | 保う<br>護ち<br>観<br>察 | 罰<br>金                   | 罪            | $\mathcal{O}$<br>他 | 立<br>人<br>員    | $\%$                     |
| 総数           | 1,220            | 1.195          | $\sqrt{2}$ | 23                       | $\overline{4}$    | 9                 | 53                       | 131               | 286                      | 226                   | 191                           | 62                       | 207                      | 119                | $\mathbf{1}$             | $\tau$       | 18                 | 472            | 39.3                     |
| 強盗致傷         | 272              | 266            |            |                          | $\mathbf{1}$      |                   | $\overline{4}$           | 11                | 70                       | 70                    | 81                            | 9                        | 20                       | 14                 |                          | $\mathbf{1}$ | $\sqrt{5}$         | 104            | 39.0                     |
| 殺人           | 259              | 254            |            | $\sqrt{2}$               | $\sqrt{2}$        | $\sqrt{3}$        | 30                       | 44                | 44                       | 37                    | 28                            | 12                       | 52                       | 27                 | $\overline{\phantom{a}}$ | $\mathbf{1}$ | $\overline{4}$     | 84             | 32.9                     |
| 傷害致死         | 120              | 119            |            |                          |                   |                   | $\overline{\phantom{0}}$ | $\,$ 8 $\,$       | 31                       | 32                    | 18                            | 10                       | 20                       | $\overline{4}$     |                          | $\mathbf{1}$ |                    | 52             | 43.3                     |
| 現住建造物等放火     | 118              | 116            |            | 1                        |                   |                   | $\sqrt{2}$               | 5                 | 5                        | 11                    | 22                            | $\,9$                    | 61                       | 41                 |                          | 1            | $\mathbf{1}$       | 20             | 17.1                     |
| 覚せい剤取締法違反    | 113              | 109            |            | -                        |                   |                   | $5\,$                    | 16                | 67                       | 18                    | $\boldsymbol{3}$              |                          | $\qquad \qquad -$        |                    |                          | $\mathbf{3}$ | $\mathbf{1}$       | 63             | 56.3                     |
| (準)強姦致死傷     | 90               | 84             |            |                          |                   | 3                 | $\mathbf{3}$             | 15                | 21                       | 22                    | 14                            | $\boldsymbol{2}$         | $\overline{4}$           | $\overline{2}$     |                          |              | $\,6\,$            | 45             | 53.6                     |
| (準)強制わいせつ致死傷 | 82               | 82             |            |                          |                   |                   | $\mathbf{1}$             | $\,2$             | $\overline{4}$           | 12                    | 13                            | 15                       | 35                       | 26                 |                          |              |                    | 20             | 24.4                     |
| 強盗致死(強盗殺人)   | 37               | 36             | $\sqrt{2}$ | 17                       |                   | $\mathbf{1}$      | 3                        | 9                 | 3                        | $\mathbf{1}$          |                               |                          |                          |                    |                          |              | $\mathbf{1}$       | 27             | 75.0                     |
| 麻薬特例法違反      | 34               | 34             |            | -                        |                   |                   | $\qquad \qquad -$        | 3                 | 14                       | 14                    | $\mathbf{3}$                  |                          |                          |                    |                          |              |                    | 17             | 50.0                     |
| 強盗強姦         | 24               | 24             |            | $\sqrt{2}$               | $\mathbf{1}$      | $\boldsymbol{2}$  | $5\,$                    | $\,$ 8 $\,$       | $\,$ 5 $\,$              | $\mathbf{1}$          | $\overline{a}$                |                          |                          |                    |                          |              |                    | 11             | 45.8                     |
| 危険運転致死       | 14               | 14             |            |                          |                   |                   | $\overline{a}$           | $\mathbf{1}$      | 10                       | $\mathbf{1}$          | $\mathbf{1}$                  | $\mathbf{1}$             | $\equiv$                 |                    |                          |              |                    | $\sqrt{5}$     | 35.7                     |
| 集団(準)強姦致死傷   | 10               | 10             |            | $\overline{\phantom{0}}$ |                   |                   | L.                       | 3                 | $\overline{4}$           | 3                     | L,                            |                          |                          |                    |                          |              |                    | $\sqrt{7}$     | 70.0                     |
| 偽造通貨行使       | $\boldsymbol{9}$ | 9              |            |                          |                   |                   | -                        |                   | $\qquad \qquad -$        |                       | $\sqrt{2}$                    | $\mathbf{1}$             | $\,6\,$                  | $\sqrt{2}$         |                          |              |                    | $\,2\,$        | 22.2                     |
| 傷害           | $\,6\,$          | 6              |            |                          |                   |                   | $\overline{a}$           |                   | $\overline{\phantom{a}}$ | $\overline{a}$        | $\mathbf{1}$                  | $\boldsymbol{2}$         | 3                        | $\boldsymbol{2}$   |                          |              |                    | $\sqrt{2}$     | 33.3                     |
| 保護責任者遺棄致死    | $\,6\,$          | 6              |            |                          |                   |                   | $\overline{a}$           |                   | $\qquad \qquad -$        | $\mathbf{1}$          | $\mathbf{3}$                  |                          | $\,2$                    | $\mathbf{1}$       |                          |              |                    | $\overline{2}$ | 33.3                     |
| (準) 強姦       | $\,$ 5           | $\,$ 5 $\,$    |            | $\overline{a}$           |                   |                   | $\overline{\phantom{0}}$ | 1                 | $\overline{4}$           |                       |                               |                          |                          |                    |                          |              |                    | $\sqrt{2}$     | 40.0                     |
| 銃刀法違反        | $\,$ 5           | 5              |            |                          |                   |                   | -                        | $\sqrt{2}$        | $\frac{1}{2}$            | $\sqrt{2}$            | $\mathbf{1}$                  |                          |                          |                    |                          |              |                    | $\,3$          | 60.0                     |
| 強盗           | $\mathbf{3}$     | 3              |            |                          |                   |                   |                          |                   | $\sqrt{2}$               | ÷,                    | $\mathbf{1}$                  | $\overline{\phantom{a}}$ | $\overline{\phantom{a}}$ |                    |                          |              |                    | $\sqrt{2}$     | 66.7                     |
| 爆発物取締罰則違反    | $\mathbf{3}$     | 3              |            | ÷                        |                   |                   | $\equiv$                 | $\sqrt{2}$        | $\mathbf{1}$             | -                     |                               |                          |                          |                    |                          |              |                    | $\sqrt{2}$     | 66.7                     |
| 通貨偽造         | $\,2\,$          | $\overline{2}$ |            |                          |                   |                   |                          |                   | $\equiv$                 |                       |                               |                          | $\sqrt{2}$               |                    |                          |              |                    |                |                          |
| 激発物破裂        | $\mathbf{1}$     | $\mathbf{1}$   |            |                          |                   |                   |                          |                   | $\equiv$                 | $\mathbf{1}$          |                               |                          |                          |                    |                          |              |                    |                |                          |
| 暴行           | $\mathbf{1}$     | $\mathbf{1}$   |            |                          |                   |                   |                          |                   |                          |                       |                               |                          |                          |                    | $\mathbf{1}$             |              |                    |                |                          |
| 逮捕監禁致死       | $\mathbf{1}$     | $\mathbf{1}$   |            |                          |                   |                   |                          |                   | -                        |                       |                               |                          | $\mathbf{1}$             |                    |                          |              |                    |                | $\overline{\phantom{a}}$ |
| 身の代金拐取       | $\mathbf{1}$     | $\mathbf{1}$   |            |                          |                   |                   | ÷,                       |                   | $\overline{\phantom{a}}$ |                       | $\overline{\phantom{a}}$      | $\mathbf{1}$             |                          |                    |                          |              |                    |                | $\overline{\phantom{a}}$ |
| 拐取者身の代金取得等   | $\mathbf{1}$     | $\mathbf{1}$   |            |                          |                   |                   | -                        | -                 | $\mathbf{1}$             |                       |                               |                          |                          |                    |                          |              |                    | -              | $\overline{\phantom{a}}$ |
| 窃盗           | $\mathbf{1}$     | $\mathbf{1}$   |            |                          |                   |                   |                          |                   | $\overline{\phantom{0}}$ |                       |                               |                          | $\mathbf{1}$             |                    |                          |              |                    |                |                          |
| 組織的犯罪処罰法違反   | $\,1$            | $\mathbf{1}$   |            | 1                        |                   |                   |                          |                   | $\qquad \qquad -$        |                       |                               |                          |                          |                    |                          |              |                    | $\mathbf{1}$   | 100.0                    |
| 麻薬取締法違反      | $\mathbf{1}$     | $\mathbf{1}$   |            |                          |                   |                   |                          | $\mathbf{1}$      | ÷                        |                       |                               |                          |                          |                    |                          |              |                    | $\mathbf{1}$   | 100.0                    |

図表71 罪名別・量刑分布別(終局区分別を含む)の終局人員

(注) 1 刑事通常第一審事件票による実人員である。

2 「その他」は、公訴棄却、移送等である。

3 禁錮刑の終局人員はない。

4 裁判員裁判に関する事務を取り扱う支部以外の支部に起訴され、当該支部の管轄区域を取扱区域とする本庁 又は支部に回付された人員を除く。

6 控訴

裁判員裁判による判決に対し,控訴を申し立てた人員につき,第一審の結果ごとの控訴 理由及び控訴審結果の分布状況をみると、図表72及び図表73のとおりであり、終局人 理由及び控訴審結果の分布状況をみると,図表72及び図表73のとおりであり,終局人<br>員に占める破棄人員の割合及び破棄理由別人員の分布状況をみると,図表74のとおりで ある(ただし、いずれも控訴審終局時を基準として作成する刑事控訴事件票に基づくデー タであることに留意を要する。)。

また、平成20年及び平成21年の裁判員裁判対象罪名の事件と平成22年から平成2 6年までの裁判員裁判対象事件における第一審受理から控訴審終局までの審理期間のデー タを参考添付した。

|        |            |                          |                          | 被                        | 告                                                      |                          | 人                        | 側                        |                          |                          | 検                        |                                           | 察                        |                          | 官                        |                          |                         |
|--------|------------|--------------------------|--------------------------|--------------------------|--------------------------------------------------------|--------------------------|--------------------------|--------------------------|--------------------------|--------------------------|--------------------------|-------------------------------------------|--------------------------|--------------------------|--------------------------|--------------------------|-------------------------|
|        | 第一審の結果     | 控訴審<br>終局<br>人員<br>総数    | 控訴審<br>終局人<br>員          | 刑訴法<br>$377-$<br>378条    | 訴訟手<br>続の法<br>令違<br>反·<br>法令適<br>用の誤<br>V <sub>0</sub> | 量刑不<br>当                 | 事実の<br>誤認                | 判決後<br>の情状               | その他                      | 控訴審<br>終局人<br>員          | 刑訴法<br>$377-$<br>378条    | 訴訟手<br>続の法<br>令違<br>反·<br>法令適<br>用の誤<br>ŋ | 量刑不<br>当                 | 事実の<br>誤認                | 判決後<br>の情状               | その他                      | (参考)<br>第一審<br>終局<br>人員 |
| 総数     |            | 452                      | 438                      | 16                       | 101                                                    | 316                      | 271                      | 27                       | $\overline{\phantom{a}}$ | 21                       | $\overline{\phantom{a}}$ | 10                                        | $\overline{4}$           | 13                       | $\overline{\phantom{a}}$ | $\overline{\phantom{0}}$ | 1,220                   |
| 死刑     |            | 9                        | 9                        | 1                        | 9                                                      | $\overline{7}$           | 9                        | $\mathbf{1}$             | $\overline{\phantom{a}}$ | $\overline{a}$           | $\overline{\phantom{a}}$ | ٠                                         |                          | ۰                        | ۰                        | $\overline{\phantom{a}}$ | $\sqrt{2}$              |
|        | 無期懲役       | 21                       | 21                       | $\mathbf{1}$             | 8                                                      | 14                       | 16                       | $\overline{2}$           | $\overline{\phantom{m}}$ | $\overline{\phantom{a}}$ | $\overline{\phantom{a}}$ | $\overline{\phantom{a}}$                  | $\overline{\phantom{a}}$ | $\overline{\phantom{0}}$ | $\overline{\phantom{0}}$ | $\overline{\phantom{0}}$ | 23                      |
|        | 30年以下      | 12                       | 12                       | $\,2\,$                  | $\overline{4}$                                         | 10                       | 10                       | $\mathbf{1}$             | $\overline{\phantom{a}}$ | $\mathbf{1}$             | $\overline{\phantom{a}}$ | $\overline{\phantom{a}}$                  | 1                        | $\overline{\phantom{a}}$ | $\overline{\phantom{a}}$ | $\overline{\phantom{a}}$ | $\overline{4}$          |
|        | 25年以下      | 8                        | 8                        | $\overline{\phantom{0}}$ | 3                                                      | $\overline{7}$           | $\overline{7}$           | $\overline{\phantom{0}}$ | $\overline{\phantom{a}}$ | $\overline{\phantom{a}}$ | $\overline{\phantom{a}}$ | ٠                                         | $\overline{\phantom{a}}$ | $\overline{\phantom{0}}$ | $\overline{\phantom{a}}$ | $\overline{\phantom{a}}$ | 9                       |
|        | 20年以下      | 38                       | 38                       | 1                        | 9                                                      | 24                       | 29                       | $\overline{\phantom{a}}$ | $\overline{\phantom{a}}$ | $\mathbf{1}$             | $\overline{\phantom{a}}$ | ٠                                         | $\overline{\phantom{a}}$ | $\mathbf{1}$             | $\overline{\phantom{a}}$ | $\overline{\phantom{0}}$ | 53                      |
| 有      | 15年以下      | 83                       | 83                       | 3                        | 8                                                      | 69                       | 46                       | $\overline{4}$           | $\overline{\phantom{a}}$ | $\sqrt{2}$               | $\overline{\phantom{a}}$ | ٠                                         | $\mathbf{1}$             | $\overline{2}$           | $\overline{\phantom{a}}$ | $\overline{\phantom{a}}$ | 131                     |
| 期<br>懲 | 10年以下      | 111                      | 111                      | $\overline{\phantom{a}}$ | 23                                                     | 77                       | 67                       | 5                        | $\overline{\phantom{a}}$ | 3                        | $\overline{\phantom{a}}$ | 3                                         | $\overline{\phantom{a}}$ | $\overline{2}$           | ٠                        | $\overline{\phantom{a}}$ | 286                     |
| 役      | 7年以下       | 76                       | 72                       | $\overline{4}$           | 21                                                     | 54                       | 45                       | 8                        | $\overline{\phantom{a}}$ | 3                        | $\overline{\phantom{a}}$ | 3                                         | $\overline{\phantom{0}}$ | $\overline{2}$           | $\overline{\phantom{a}}$ | $\overline{\phantom{a}}$ | 226                     |
|        | 5年以下       | 58                       | 56                       | 3                        | 10                                                     | 36                       | 28                       | 3                        | $\overline{\phantom{a}}$ | 3                        | $\overline{\phantom{a}}$ | 3                                         | $\overline{\phantom{a}}$ | $\mathbf{1}$             | $\overline{\phantom{a}}$ | $\overline{\phantom{a}}$ | 191                     |
|        | 3年以下       | 32                       | 28                       | $\mathbf{1}$             | 6                                                      | 18                       | 14                       | 3                        | $\overline{\phantom{a}}$ | $\overline{4}$           | $\overline{\phantom{a}}$ | $\overline{\phantom{a}}$                  | $\overline{2}$           | $\mathbf{1}$             | $\overline{\phantom{a}}$ | $\overline{\phantom{m}}$ | 269                     |
|        | うち<br>執行猶予 | 11                       | 8                        | $\mathbf{1}$             | $\overline{2}$                                         | 1                        | 6                        | 1                        | $\overline{\phantom{a}}$ | 3                        | $\overline{\phantom{a}}$ | $\overline{a}$                            | 1                        | $\mathbf{1}$             | $\overline{a}$           | $\overline{a}$           | 207                     |
| 罰金     |            | $\overline{\phantom{a}}$ | $\overline{\phantom{a}}$ | $\overline{\phantom{0}}$ | $\overline{\phantom{a}}$                               | $\overline{\phantom{a}}$ | $\overline{\phantom{a}}$ | $\overline{\phantom{a}}$ | $\qquad \qquad -$        | $\bar{\phantom{a}}$      | $\overline{\phantom{a}}$ | ٠                                         | $\overline{\phantom{a}}$ | $\overline{\phantom{a}}$ | $\overline{\phantom{a}}$ | $\overline{\phantom{0}}$ | $\mathbf{1}$            |
| 無罪     |            | $\overline{4}$           | $\overline{\phantom{0}}$ | $\overline{\phantom{a}}$ | $\overline{a}$                                         | $\overline{\phantom{a}}$ | $\overline{\phantom{a}}$ | $\overline{\phantom{a}}$ | $\overline{\phantom{a}}$ | $\overline{4}$           | $\overline{\phantom{a}}$ | $\mathbf{1}$                              | $\overline{\phantom{a}}$ | $\overline{4}$           | $\overline{\phantom{a}}$ | $\overline{\phantom{a}}$ | $\overline{7}$          |
|        | その他        |                          |                          |                          | $\overline{a}$                                         | ۰                        |                          | $\overline{\phantom{0}}$ | ۰                        | $\overline{\phantom{0}}$ | $\overline{\phantom{a}}$ |                                           |                          |                          | -                        | $\overline{\phantom{a}}$ | 18                      |

図表72 第一審結果別の控訴理由の分布(控訴審終局分)

(注)1 刑事通常第一審事件票及び刑事控訴事件票による実人員である。

2 控訴理由が複数ある場合には,各欄に重複して計上した。

3 控訴の申立てが被告人側,検察官双方からされた場合には,各欄の「控訴審終局人員」に重複して計上 した。

4 控訴理由の「その他」は,刑の廃止・変更,大赦等である。

5 控訴趣意書提出前取下げ等の理由で判明しなかった場合は掲げていない。ただし,控訴審終局人員総数 には計上した。

| 第一審の結果 |        | 控                              |                  |                          |                                                                                                    | 第                        |                                                                                                   |                          |                          |                          |                         |
|--------|--------|--------------------------------|------------------|--------------------------|----------------------------------------------------------------------------------------------------|--------------------------|---------------------------------------------------------------------------------------------------|--------------------------|--------------------------|--------------------------|-------------------------|
|        |        | 訴<br>審<br>終局<br>$\lambda$<br>員 | 控<br>訴<br>棄<br>却 | 破<br>棄<br>差<br>戻         | に<br>$\sqrt{3}$<br>う<br>$\boldsymbol{9}$<br>ち<br>よ<br>7<br>刑<br>$\lesssim$<br>条<br>$\rm f$<br>$1$ 訴<br>の項法 | 破<br>棄<br>自<br>判         | う<br>$\zeta$ 3<br>$\boldsymbol{9}$<br>ち<br>よ<br>7<br>刑<br>$\zeta$<br>条<br>$\rm f$<br>$1$ 訴<br>の項法 | 取<br>下<br>げ              | そ<br>$\mathcal{O}$<br>他  | 上告申立<br>人員               | 参<br>考<br>審終局<br>人<br>員 |
| 総数     |        | 452                            | 353              | 1                        | 1                                                                                                    | 50                       | 23                                                                                                | 46                       | $\overline{2}$           | 194                      | 1,220                   |
| 死刑     |        | 9                              | 8                |                          |                                                                                                    | $\mathbf{1}$             | $\mathbf{1}$                                                                                      | $\overline{\phantom{0}}$ | $\equiv$                 | 9                        | $\overline{2}$          |
| 無期懲役   |        | 21                             | 19               | -                        | $\overline{\phantom{0}}$                                                                                   | $\overline{2}$           | 1                                                                                                 | $\overline{\phantom{0}}$ | $\overline{\phantom{0}}$ | 16                       | 23                      |
|        | 30年以下  | 12                             | 11               | -                        | $\overline{\phantom{0}}$                                                                                   | $\mathbf{1}$             | $\mathbf{1}$                                                                                      | -                        | $\qquad \qquad -$        | 9                        | $\overline{4}$          |
|        | 25年以下  | 8                              | $\overline{7}$   | $\equiv$                 | L.                                                                                                    | $\mathbf{1}$             | $\sim$                                                                                            | $\overline{\phantom{0}}$ | $\sim$                   | 6                        | 9                       |
|        | 20年以下  | 38                             | 32               |                          |                                                                                                    | 1                        | 1                                                                                                 | 5                        |                          | 22                       | 53                      |
| 有      | 15年以下  | 83                             | 68               | $\equiv$                 | $\overline{\phantom{0}}$                                                                                   | 10                       | $\overline{2}$                                                                                    | 5                        | $\overline{\phantom{0}}$ | 35                       | 131                     |
| 期<br>懲 | 10年以下  | 111                            | 90               |                          | $\overline{\phantom{0}}$                                                                                   | 6                        | 3                                                                                                 | 15                       | $\overline{\phantom{0}}$ | 39                       | 286                     |
| 役      | 7年以下   | 76                             | 60               | $\overline{\phantom{0}}$ | $\overline{\phantom{0}}$                                                                                   | 10                       | 5                                                                                                 | 6                        | $\overline{\phantom{0}}$ | 32                       | 226                     |
|        | 5年以下   | 58                             | 33               | $\overline{\phantom{0}}$ | $\overline{\phantom{0}}$                                                                                   | 11                       | 6                                                                                                 | 13                       | $\mathbf{1}$             | 13                       | 191                     |
|        | 3年以下   | 32                             | 24               | $\qquad \qquad -$        | $\qquad \qquad -$                                                                                          | 5                        | $\mathbf{1}$                                                                                      | $\overline{2}$           | 1                        | 10                       | 269                     |
|        | うち執行猶予 | 11                             | 9                | $\overline{\phantom{0}}$ | $\qquad \qquad -$                                                                                          | $\mathbf{1}$             | $\mathbf{1}$                                                                                      | -                        | $\mathbf{1}$             | 5                        | 207                     |
| 罰金     |        | $\overline{\phantom{0}}$       | $\equiv$         | $\overline{\phantom{a}}$ | $\equiv$                                                                                                   | $\overline{\phantom{0}}$ | $\overline{\phantom{0}}$                                                                          | $\overline{\phantom{0}}$ | $\equiv$                 | $\overline{\phantom{0}}$ | $\mathbf{1}$            |
| 無罪     |        | $\overline{4}$                 | $\mathbf{1}$     | 1                        | $\mathbf{1}$                                                                                               | $\overline{2}$           | $\overline{2}$                                                                                    | $\overline{\phantom{0}}$ | $\overline{\phantom{0}}$ | 3                        | $\overline{7}$          |
| その他    |        |                                |                  |                          |                                                                                                    |                          |                                                                                                   | -                        | -                        | $\overline{\phantom{m}}$ | 18                      |

図表73 第一審結果別の控訴審結果の分布

○(注) 1 刑事通常第一審事件票及び刑事控訴事件票による実人員である。

2 「上告申立人員」には,上告申立後,記録送付前に上告取下げがあった人員を含む。

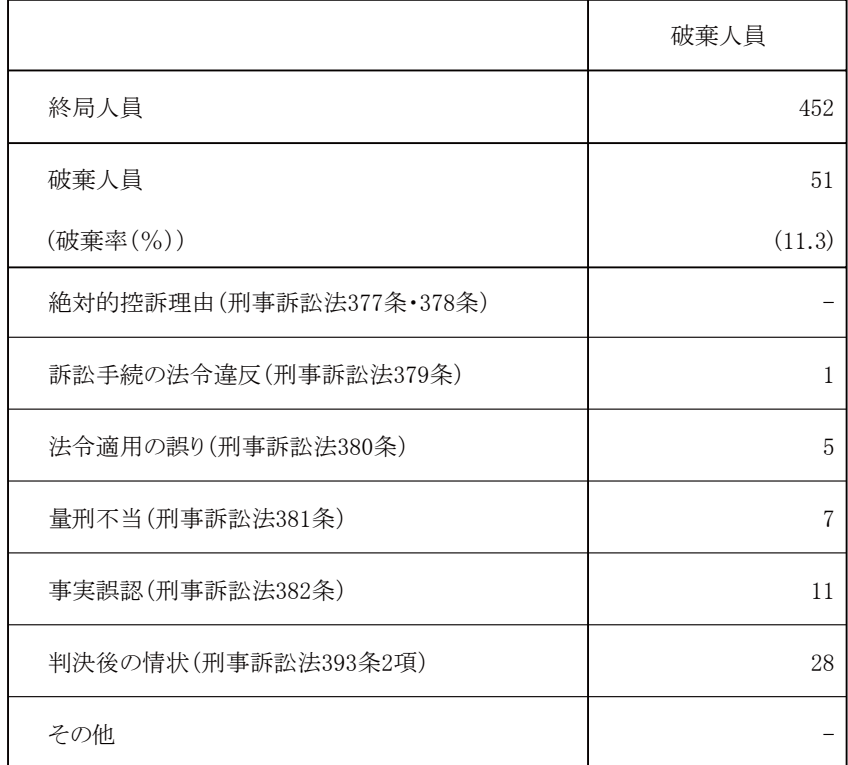

#### 図表74 終局人員に占める破棄人員の割合及び破棄理由別人員の分布

(注)1 刑事控訴事件票による実人員である。

2 破棄理由が2以上の項目に該当する場合は,それぞれに計上した。 よって,破棄理由欄の合計と破棄人員は一致しない場合がある。

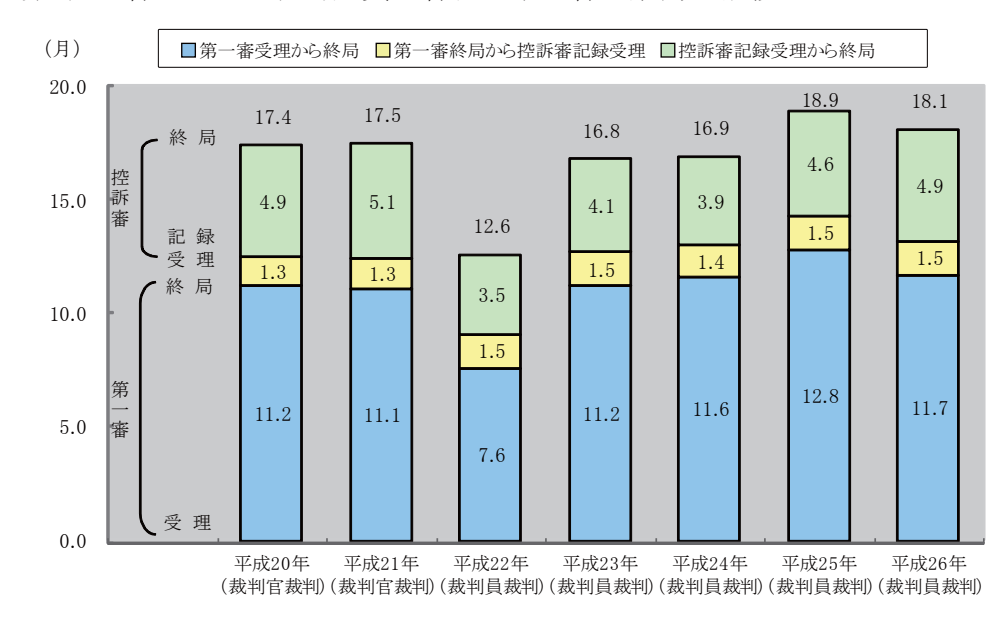

(参考) 控訴審における終局人員の審級別平均審理期間の推移

- (注) 1 刑事控訴事件票による。
- (注)1 刑事控訴事件票による。<br>2 控訴審における終局人員のうち,処断罪名などが現住建造物等放火,通貨偽造,偽造通貨 行使,(準)強制わいせつ致死傷,(準)強姦致死傷,怨人,傷害 致死,危険運転致死,身代金拐取,拐取者身代金取得等,強盜致傷,強盜致死(強盜殺人), 強盗強姦及び強盜強姦致死の15罪名のものに限る。
- 3 終局人員は,平成22年(215人),平成23年(452人),平成24年(397人) 平成25年 (367人) 及び平成26年 (356人) は第一審において裁判員の参加する合 議体により審理及び裁判がされた人員, 平成20年 (702人)及び平成21年 (618人) は第一審において裁判官のみの合議体により審理及び裁判がされた人員である。 強盜強姦及び強盜強姦致死の15罪名のものに限る。<br>3 終局人員は,平成22年(215人),平成23年(452人),平成24年(397人),<br>平成25年(367人)及び平成26年(356人)は第一審において裁判員の参加する合<br>議体により審理及び裁判がされた人員,平成20年(702人)及び平成21年(618人)

7 上告

第一審が裁判員裁判の控訴審判決に対する上告審の終局人員につき、控訴審の結果ごと の上告理由及び上告審結果の分布状況は、図表75及び図表76のとおりである。

また、平成20年及び平成21年の裁判員裁判対象罪名の事件と平成22年から平成2 6年までの裁判員裁判対象事件における第一審受理から上告審終局までの審理期間のデー 夕を参考添付した。

| 控訴審の結果   |        |            | 上<br>告                          | 被告人側                     |                          |                          |                          |                          |                  | 検察官側                     |                          |                          |                          |                          | 双方                       |                          |                          |                          |                          |                  |                   |                          |                          |                               |
|----------|--------|------------|---------------------------------|--------------------------|--------------------------|--------------------------|--------------------------|--------------------------|------------------|--------------------------|--------------------------|--------------------------|--------------------------|--------------------------|--------------------------|--------------------------|--------------------------|--------------------------|--------------------------|------------------|-------------------|--------------------------|--------------------------|-------------------------------|
|          |        |            | 審<br>終<br>局<br>人<br>員<br>総<br>数 | 憲<br>法<br>違<br>反         | 判<br>例<br>違<br>反         | 法<br>令<br>違<br>反         | 量<br>刑<br>不<br>当         | 事<br>実<br>誤<br>認         | 再<br>審<br>事<br>由 | そ<br>$\mathcal{O}$<br>他  | 憲<br>法<br>違<br>反         | 判<br>例<br>違<br>反         | 法<br>令<br>違<br>反         | 量<br>刑<br>不<br>当         | 事<br>実<br>誤<br>認         | 再<br>審<br>事<br>由         | そ<br>$\mathcal{O}$<br>他  | 憲<br>法<br>違<br>反         | 判<br>例<br>違<br>反         | 法<br>令<br>違<br>反 | 量<br>刑<br>不<br>当  | 事<br>実<br>誤<br>認         | 再<br>審<br>事<br>由         | $\zeta$<br>$\mathcal{O}$<br>他 |
| 総数       |        |            | 212                             | 69                       | 37                       | 91                       | 102                      | 132                      | $\overline{2}$   | $\overline{\phantom{0}}$ |                          | 5                        | 5                        | $\equiv$                 | $\overline{4}$           | $\qquad \qquad -$        | $\overline{\phantom{a}}$ |                          |                          |                  |                   |                          |                          |                               |
| 控訴棄却     |        |            | 199                             | 65                       | 34                       | 86                       | 100                      | 128                      | $\overline{2}$   | $\overline{\phantom{0}}$ |                          | $\overline{2}$           | $\overline{2}$           | $\sim$                   | $\overline{2}$           | $\equiv$                 | $\overline{\phantom{a}}$ |                          | $\overline{\phantom{0}}$ |                  | -                 |                          | $\overline{\phantom{0}}$ | $\overline{\phantom{a}}$      |
|          | 死刑     |            |                                 | $\equiv$                 | -                        | $\overline{\phantom{0}}$ | $\overline{\phantom{0}}$ | $\qquad \qquad -$        |                  | $\overline{\phantom{0}}$ |                          | $\overline{\phantom{a}}$ |                          | $\overline{\phantom{m}}$ |                          | $\equiv$                 | $\overline{\phantom{a}}$ |                          | $\overline{\phantom{0}}$ |                  | $\equiv$          |                          | $\overline{\phantom{0}}$ | $\qquad \qquad -$             |
|          | 無期     |            |                                 |                          | $\overline{\phantom{0}}$ | $\qquad \qquad -$        | $\overline{\phantom{0}}$ | $\overline{a}$           |                  |                          |                          | $\overline{\phantom{0}}$ |                          | $\overline{\phantom{0}}$ |                          |                          |                          |                          |                          |                  |                   |                          | $\equiv$                 |                               |
|          |        | 30年以下      | $\equiv$                        | ▃                        | $\equiv$                 | $\overline{a}$           | $\overline{a}$           | $\overline{a}$           |                  |                          |                          | $\overline{\phantom{0}}$ |                          |                          |                          |                          | $\overline{\phantom{a}}$ |                          |                          |                  |                   |                          |                          | $\overline{\phantom{m}}$      |
|          |        | 25年以下      | $\overline{\phantom{0}}$        | -                        | -                        | $\qquad \qquad -$        | $\overline{a}$           | $\overline{\phantom{0}}$ |                  |                          |                          | $\qquad \qquad -$        |                          | $\qquad \qquad -$        |                          | $\qquad \qquad -$        | $\overline{\phantom{a}}$ |                          |                          |                  | -                 |                          | $\qquad \qquad -$        | $\qquad \qquad -$             |
|          |        | 20年以下      | $\qquad \qquad -$               | $\overline{\phantom{0}}$ | $\overline{\phantom{0}}$ | $\qquad \qquad -$        | $\overline{\phantom{0}}$ | $\overline{\phantom{0}}$ |                  |                          |                          | $\qquad \qquad -$        |                          | $\overline{\phantom{0}}$ |                          |                          | $\overline{\phantom{a}}$ |                          |                          |                  | $\equiv$          |                          | $\overline{\phantom{0}}$ | $\overline{\phantom{0}}$      |
| 破<br>棄   | 有      | 15年以下      | 3                               | $\mathbf{1}$             | $\overline{\phantom{0}}$ | $\mathbf{1}$             | $\mathbf{1}$             | $\mathbf{1}$             |                  |                          |                          | $\qquad \qquad -$        |                          |                          |                          |                          | $\overline{\phantom{a}}$ |                          |                          |                  | -                 |                          | $\equiv$                 | $\overline{\phantom{m}}$      |
| 自<br>判   | 期<br>懲 | 10年以下      | $\overline{\phantom{0}}$        | L,                       | $\overline{\phantom{0}}$ | $\overline{\phantom{0}}$ | $\overline{\phantom{0}}$ | $\overline{\phantom{a}}$ |                  |                          |                          | $\qquad \qquad -$        |                          |                          |                          |                          | $\overline{\phantom{a}}$ |                          |                          |                  |                   |                          | $\equiv$                 |                               |
|          | 役      | 7年以下       | $\mathbf{1}$                    | $\overline{\phantom{0}}$ | $\equiv$                 | $\equiv$                 | $\qquad \qquad -$        | $\qquad \qquad -$        |                  | $\overline{\phantom{0}}$ |                          | $\equiv$                 | $\overline{\phantom{0}}$ | $\overline{\phantom{m}}$ |                          | $\qquad \qquad -$        | $\overline{\phantom{m}}$ | $\overline{\phantom{0}}$ |                          |                  | $\qquad \qquad -$ | $\overline{\phantom{m}}$ | $\equiv$                 | $\qquad \qquad -$             |
|          |        | 5年以下       | $\overline{2}$                  | $\overline{a}$           | $\overline{a}$           | $\equiv$                 | $\mathbf{1}$             | $\mathbf{1}$             |                  | ÷,                       |                          | $\equiv$                 |                          | $\overline{\phantom{a}}$ |                          |                          | ÷,                       |                          | $\overline{\phantom{a}}$ |                  | $\sim$            |                          | $\equiv$                 | $\equiv$                      |
|          |        | 3年以下       |                                 |                          |                          | $\overline{\phantom{a}}$ | $\overline{a}$           | $\overline{\phantom{a}}$ |                  |                          |                          | $\equiv$                 |                          |                          |                          |                          | $\sim$                   |                          |                          |                  |                   |                          | $\equiv$                 |                               |
|          |        | うち<br>執行猶予 | $\equiv$                        | $\equiv$                 | $\overline{\phantom{0}}$ | $\overline{\phantom{a}}$ | $\overline{\phantom{a}}$ | $\overline{\phantom{a}}$ |                  | $\sim$                   |                          | $\equiv$                 | $\sim$                   | $\equiv$                 | $\overline{\phantom{0}}$ | $\equiv$                 | $\overline{\phantom{a}}$ |                          | $\overline{\phantom{0}}$ |                  | $\equiv$          | $\sim$                   | Ē.                       | $\equiv$                      |
|          |        | 無罪         |                                 | -                        | -                        | $\overline{\phantom{a}}$ | $\qquad \qquad -$        | $\qquad \qquad -$        | $\sim$           | $\overline{\phantom{0}}$ | $\overline{\phantom{0}}$ | $\overline{\phantom{a}}$ | $\overline{\phantom{m}}$ | $\overline{\phantom{m}}$ | $\overline{\phantom{m}}$ | $\qquad \qquad -$        | $\overline{\phantom{m}}$ | $\equiv$                 | $\overline{\phantom{0}}$ |                  | $\qquad \qquad -$ | $\equiv$                 | $\overline{\phantom{0}}$ | $\overline{\phantom{a}}$      |
| 破棄差戻し・移送 |        |            | $\overline{7}$                  | 3                        | 3                        | $\overline{4}$           | $\qquad \qquad -$        | $\overline{2}$           |                  | $\overline{\phantom{0}}$ |                          | 3                        | 3                        | $\qquad \qquad -$        | $\overline{2}$           |                          | $\qquad \qquad -$        |                          |                          |                  | -                 |                          | $\equiv$                 | $\qquad \qquad -$             |
| 公訴棄却     |        |            |                                 |                          |                          | $\equiv$                 | $\overline{\phantom{0}}$ | $\overline{\phantom{0}}$ |                  |                          |                          | $\qquad \qquad -$        |                          |                          |                          | $\overline{\phantom{m}}$ | $\overline{\phantom{0}}$ |                          |                          |                  |                   |                          |                          |                               |

図表75 控訴審結果別の上告理由の分布 (上告審終局分)

(注)1 刑事上告事件統計カードによる実人員である。

2 上告理由が複数ある場合には,各欄にそれぞれ重複して計上した。

3 上告理由の「その他」は,刑の廃止・変更,大赦等である。

4 上告趣意書提出前取下げ等の理由で判明しなかった場合は掲げていない。ただし,上告審 終局人員には計上した。

| 控訴審の結果   |                              |                          | 上<br>告                     |                          | 上告棄却                     | 破棄                       |                          |                          |              |  |
|----------|------------------------------|--------------------------|----------------------------|--------------------------|--------------------------|--------------------------|--------------------------|--------------------------|--------------|--|
|          |                              |                          | 一審終<br>局<br>$\lambda$<br>員 | 判決                       | 決定                       | 差戻し<br>·移送               | 自判                       | 公訴棄却                     | 取下げ          |  |
| 総数       |                              |                          | 212                        | 3                        | 176                      | 3                        | $\overline{2}$           |                          | $28\,$       |  |
| 控訴棄却     |                              |                          | 199                        | 3                        | 169                      |                          | $\overline{2}$           |                          | 25           |  |
|          | 死刑                           |                          | $\overline{\phantom{0}}$   | $\equiv$                 | $\overline{\phantom{0}}$ | $\overline{\phantom{0}}$ |                          |                          |              |  |
|          | 無期                           |                          | $\overline{\phantom{0}}$   | $\overline{\phantom{0}}$ | $\overline{\phantom{0}}$ |                          | $\equiv$                 |                          |              |  |
|          |                              | 30年以下                    | $\overline{\phantom{0}}$   | $\overline{\phantom{0}}$ | $\qquad \qquad -$        | $\overline{\phantom{0}}$ | $\overline{\phantom{0}}$ |                          |              |  |
|          |                              | 25年以下                    | $\overline{\phantom{0}}$   | $\equiv$                 | $\overline{\phantom{0}}$ | $\overline{\phantom{0}}$ |                          |                          |              |  |
|          |                              | 20年以下                    | $\overline{\phantom{0}}$   | $\overline{\phantom{0}}$ | $\overline{\phantom{0}}$ | $\equiv$                 | $\equiv$                 |                          |              |  |
| 破<br>棄   | 有                            | 15年以下                    | 3                          | $\qquad \qquad -$        | $\sqrt{2}$               | $\overline{\phantom{0}}$ | $\overline{\phantom{0}}$ | $\overline{\phantom{0}}$ | $\mathbf{1}$ |  |
| 自<br>判   | 期<br>懲                       | 10年以下                    | -                          | $\qquad \qquad -$        | -                        | $\overline{\phantom{0}}$ | $\qquad \qquad -$        | -                        |              |  |
|          | 役                            | 7年以下                     | $\mathbf 1$                | $\qquad \qquad -$        | -                        | $\overline{\phantom{0}}$ | -                        |                          | $\mathbf{1}$ |  |
|          |                              | 5年以下                     | $\sqrt{2}$                 | $\qquad \qquad -$        | $\mathbf 1$              | $\overline{\phantom{0}}$ | $\qquad \qquad -$        | -                        | $\mathbf{1}$ |  |
|          |                              | 3年以下                     | $\qquad \qquad -$          | $\qquad \qquad -$        | -                        | $\qquad \qquad -$        | -                        | $\overline{\phantom{0}}$ |              |  |
|          |                              | うち執行猶予                   | $\qquad \qquad -$          | -                        | -                        | -                        | -                        | -                        |              |  |
| 無罪       |                              | $\overline{\phantom{0}}$ | $\overline{\phantom{0}}$   | -                        | $\overline{\phantom{0}}$ | -                        | $\overline{\phantom{0}}$ |                          |              |  |
| 破棄差戻し・移送 |                              |                          | $\overline{7}$             | -                        | $\overline{4}$           | $\sqrt{3}$               | -                        | -                        |              |  |
| 公訴棄却     |                              |                          | $\overline{\phantom{0}}$   | $\overline{\phantom{0}}$ | $\overline{\phantom{0}}$ | -                        | -                        | $\overline{\phantom{0}}$ |              |  |
|          | (注)<br>刑事上告事件統計カードによる実人員である。 |                          |                            |                          |                          |                          |                          |                          |              |  |

図表76 控訴審結果別の上告審結果の分布

(注) 刑事上告事件統計カードによる実人員である。

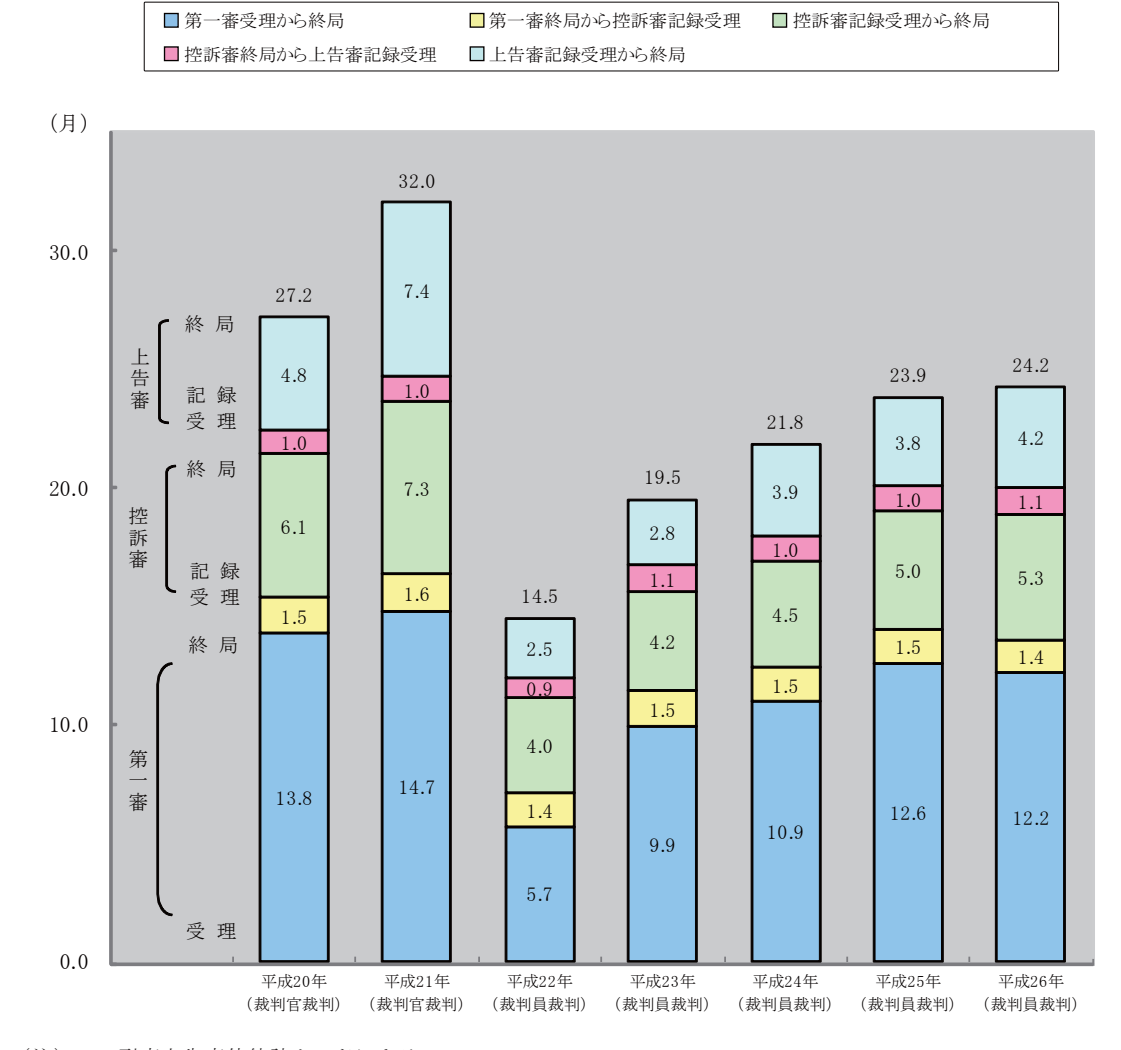

#### (参考) 上告審における終局人員の審級別平均審理期間の推移

(注) 1 刑事上告事件統計カードによる。

2 上告審における終局人員のうち、処断罪名などが現住建造物等放火,通貨偽造,偽造通貨 行使, (準) 強/ 強/ 強/ 強/ 強姦致死傷, 集団(準) 強姦致死傷, 殺人, 傷害 致死,危険運転致死,身代金拐取,拐取者身代金取得等,強盜致傷,強盜致死(強盜殺人), 強盜強姦及び強盜強姦致死の15罪名のものに限る。

3 終局人員は, 平成22年 (裁判員裁判) (33人), 平成23年 (裁判員裁判) (154 人), 平成24年 (裁判員裁判) (173人), 平成25年 (裁判員裁判) (159人)及 び平成26年(170人)は第一審において裁判員の参加する合議体により審理及び裁判 がされた人員,平成20年 (裁判官裁判) (259人)及び平成21年 (裁判官裁判) (2 77人)は第一審において裁判官のみの合議体により審理及び裁判がされた人員である。

第4 その他

本項では、第2「裁判員等の選任に関する実施状況について」及び第3「裁判員の参 加する公判手続の実施状況について」のいずれにも関係し、又はいずれにも該当しない統 計数値を示すこととした。

具体的には、1)弁護人の状況、2)外国人事件の状況、3)手話通訳人等の状況に関する 統計数値を示し、最後に、4)裁判員等に対する制裁の状況を示した。

弁護人の選任状況を罪名別にみると、図表77のとおりである。

|              | 判決人員           | 私選弁護人が<br>選任された人員 |         | 国選弁護人が<br>選任された人員 |         |
|--------------|----------------|-------------------|---------|-------------------|---------|
| 総数           | 1,202          | 204               | (17.0)  | 1,050             | (87.4)  |
| 強盗致傷         | 267            | 19                | (7.1)   | 254               | (95.1)  |
| 殺人           | 255            | 32                | (12.5)  | 234               | (91.8)  |
| 傷害致死         | 120            | 41                | (34.2)  | 87                | (72.5)  |
| 現住建造物等放火     | 117            | 12                | (10.3)  | 108               | (92.3)  |
| 覚せい剤取締法違反    | 112            | 10                | (8.9)   | 104               | (92.9)  |
| (準)強姦致死傷     | 84             | 22                | (26.2)  | 70                | (83.3)  |
| (準)強制わいせつ致死傷 | 82             | 21                | (25.6)  | 65                | (79.3)  |
| 強盗致死(強盗殺人)   | 36             | 5                 | (13.9)  | 34                | (94.4)  |
| 麻薬特例法違反      | 34             | 15                | (44.1)  | 24                | (70.6)  |
| 強盗強姦         | 24             | 5                 | (20.8)  | 19                | (79.2)  |
| 危険運転致死       | 14             | 6                 | (42.9)  | 8                 | (57.1)  |
| 集団(準)強姦致死傷   | 10             | $\overline{2}$    | (20.0)  | 8                 | (80.0)  |
| 偽造通貨行使       | 9              |                   |         | 9                 | (100.0) |
| 傷害           | 6              | 5                 | (83.3)  | 3                 | (50.0)  |
| 保護責任者遺棄致死    | 6              | $\overline{2}$    | (33.3)  | 4                 | (66.7)  |
| (準)強姦        | 5              |                   |         | 5                 | (100.0) |
| 銃刀法違反        | $\mathbf 5$    | $\overline{2}$    | (40.0)  | 3                 | (60.0)  |
| 強盗           | 3              | $\overline{2}$    | (66.7)  | $\mathbf{1}$      | (33.3)  |
| 爆発物取締罰則違反    | 3              |                   |         | 3                 | (100.0) |
| 通貨偽造         | $\overline{2}$ |                   |         | 2                 | (100.0) |
| 激発物破裂        | $\mathbf 1$    |                   |         | $\mathbf{1}$      | (100.0) |
| 暴行           | $\mathbf 1$    |                   |         | 1                 | (100.0) |
| 逮捕監禁致死       | $\mathbf 1$    | 1                 | (100.0) |                   |         |
| 身の代金拐取       | 1              |                   |         | $\mathbf 1$       | (100.0) |
| 拐取者身の代金取得等   | 1              | $\mathbf{1}$      | (100.0) |                   |         |
| 窃盗           | 1              |                   |         | $\mathbf{1}$      | (100.0) |
| 組織的犯罪処罰法違反   | 1              | $\mathbf{1}$      | (100.0) |                   |         |
| 麻薬取締法違反      | 1              |                   |         | 1                 | (100.0) |

図表77 弁護人の私選国選別の判決人員(罪名別)

通訳翻訳人の付いた外国人の被告人につき、主要罪名別及び言語別に判決人員数をみ ると、図表78及び図表79のとおりである。

|              | 判決<br>人員     | うち通訳翻訳人の<br>付いた外国人 |         |
|--------------|--------------|--------------------|---------|
| 総数           | 1,202        | 130                | (10.8)  |
| 強盗致傷         | 267          | 13                 | (4.9)   |
| 殺人           | 255          | 5                  | (2.0)   |
| 傷害致死         | 120          | $\overline{2}$     | (1.7)   |
| 現住建造物等放火     | 117          | 1                  | (0.9)   |
| 覚せい剤取締法違反    | 112          | 98                 | (87.5)  |
| (準)強姦致死傷     | 84           | $\overline{2}$     | (2.4)   |
| (準)強制わいせつ致死傷 | 82           | 1                  | (1.2)   |
| 強盗致死(強盗殺人)   | 36           | 1                  | (2.8)   |
| 麻薬特例法違反      | 34           | 4                  | (11.8)  |
| 強盗強姦         | 24           |                    |         |
| 危険運転致死       | 14           |                    |         |
| 集団(準)強姦致死傷   | 10           |                    |         |
| 偽造通貨行使       | 9            |                    |         |
| 傷害           | 6            |                    |         |
| 保護責任者遺棄致死    | 6            | 1                  | (16.7)  |
| (準)強姦        | 5            |                    |         |
| 銃刀法違反        | 5            |                    |         |
| 強盗           | 3            |                    |         |
| 爆発物取締罰則違反    | 3            |                    |         |
| 通貨偽造         | 2            | 1                  | (50.0)  |
| 激発物破裂        | $\mathbf{1}$ |                    |         |
| 暴行           | 1            |                    |         |
| 逮捕監禁致死       | 1            |                    |         |
| 身の代金拐取       | 1            |                    |         |
| 拐取者身の代金取得等   | 1            |                    |         |
| 窃盗           | 1            |                    |         |
| 組織的犯罪処罰法違反   | 1            |                    |         |
| 麻薬取締法違反      | 1            | 1                  | (100.0) |

図表78 罪名別の通訳翻訳人の付いた外国人の判決人員

2 () は判決人員に対する割合 (%) である。

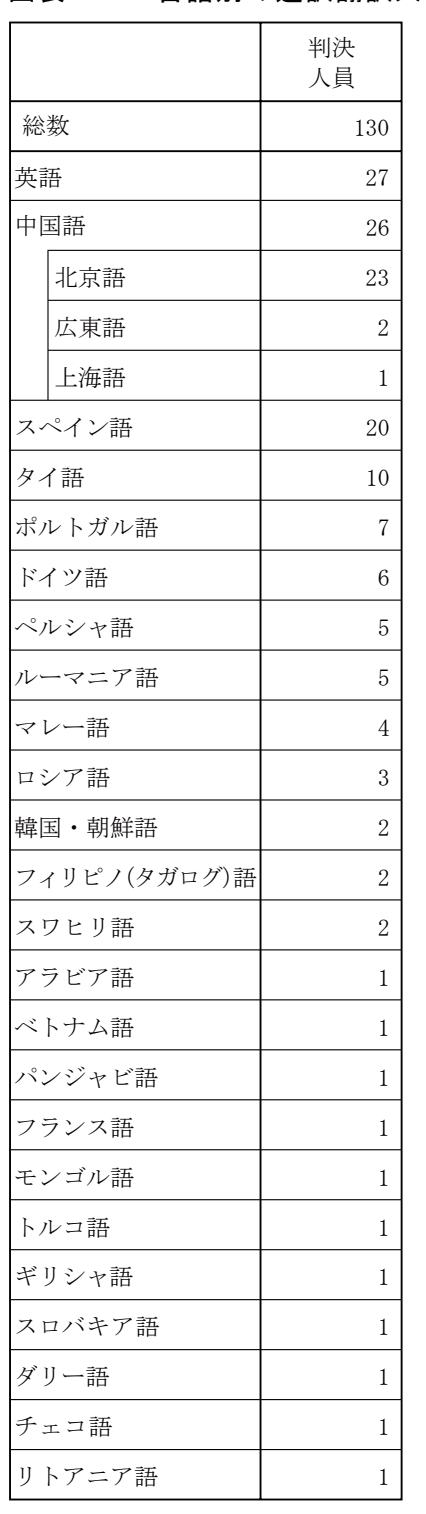

#### 図表79 言語別の通訳翻訳人の付いた外国人の判決人員

(注)刑事通常第一審事件票による実人員である。

裁判員侯補者及び裁判員等に対し、手話通訳、要約筆記、点字翻訳を要したとして報 告がされた状況は、図表81のとおりであり、障害を有する裁判員候補者及び裁判員等 に対し、何らかの対応を行ったとして報告がされた事件は23件あった。

なお、手話通訳人等を付した被告人はいなかった。

### 図表80 手話通訳人等の付いた被告人の判決人員

(該当なし)

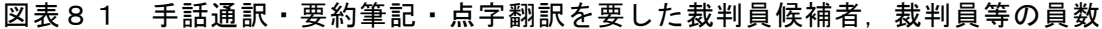

|    |        | 選任手続期<br>日に出席した<br>裁判員候補<br>者 | 選任された<br>裁判員·補充<br>裁判員 |
|----|--------|-------------------------------|------------------------|
| 総数 |        | 32,833                        | 9,271                  |
|    | うち手話通訳 | 2                             |                        |
|    | うち要約筆記 | 8                             |                        |
|    | うち点字翻訳 | 2                             |                        |

<sup>(</sup>注) 1 総数のうち選任手続期日に出席した裁判員候補者は, 刑事通常第一審事件票による延べ人員である。 2 1以外の人員は、刑事局への個別報告による実人員

であり、概数である。

裁判員候補者及び裁判員等に対する制裁を行ったとして報告がされた事件はなかった。

#### 図表82 裁判員法違反事件の処理状況

(該当なし)